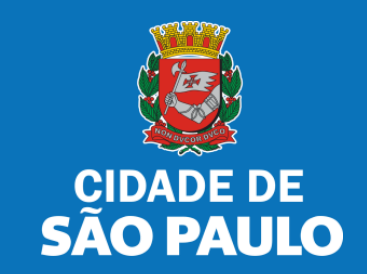

# **SISTEMA TÔ LEGAL**

# **USO DO ESPAÇO PÚBLICO PARA COMÉRCIO E PRESTAÇÃO DE SERVIÇOS**

**TERMO DE PERMISSÃO DE USO – MESAS, CADEIRAS E TOLDOS** 

MANUAL DO USUÁRIO

SETEMBRO 2022

# **1. Informações Gerais**

### Autorizados e permissionários

### Bem-vindos ao sistema **Tô Legal!**

Clique sobre o item para mais informações sobre o assunto escolhido.

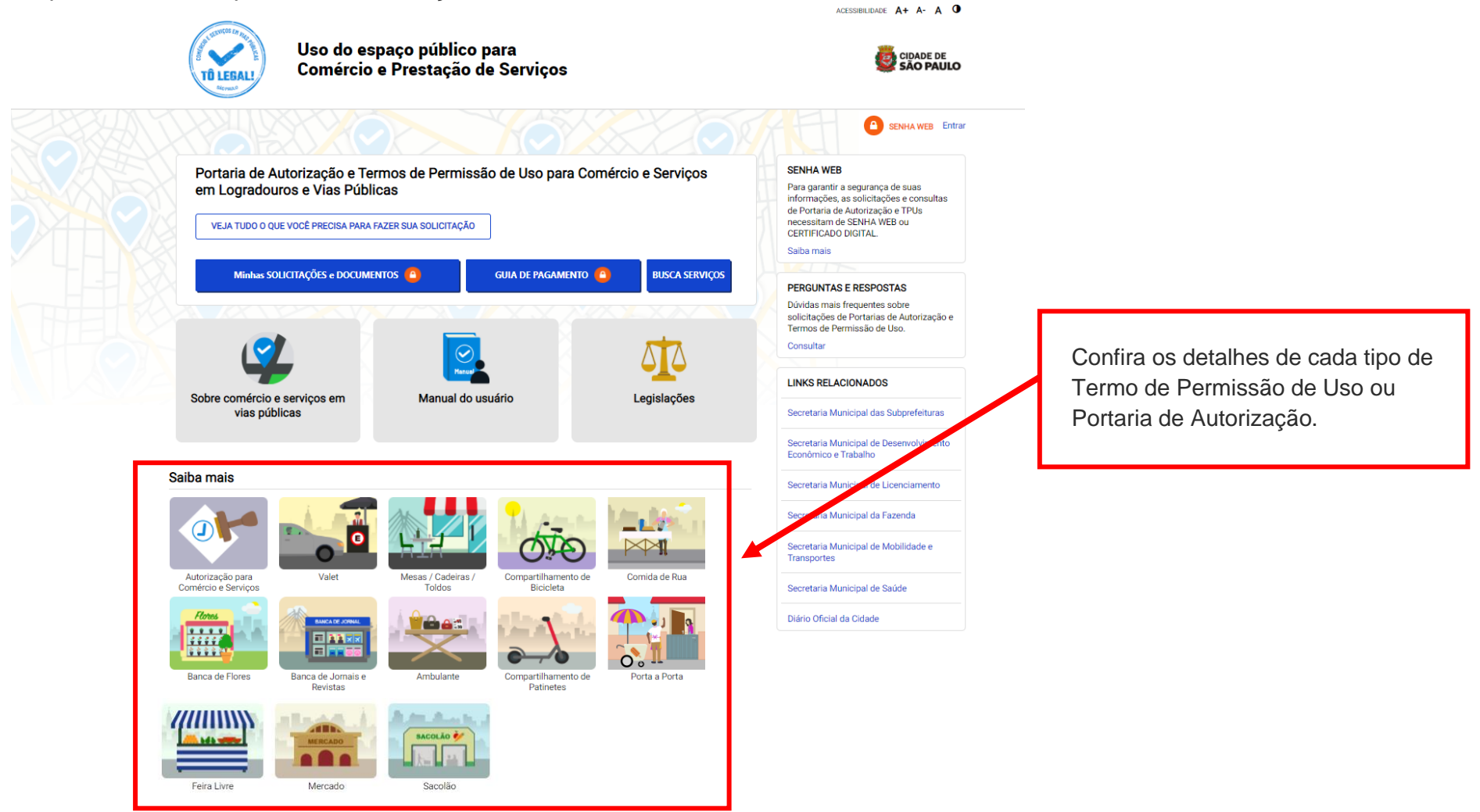

### **1. Informações Gerais**

m Início > Informações Gerais

### PORTARIAS DE AUTORIZAÇÃO E TERMOS DE PERMISSÃO DE USO

Uso do espaço público para

**Comércio e Prestação de Serviços** 

O uso do espaço público municipal por terceiros, para fins de comércio e prestação de serviços, poderá ser autorizado mediante requerimento, e conforme a disponibilidade de locais nas Subprefeituras. Para isso, é necessário solicitar um documento público de controle - a Portaria de Autorização ou o Termo de Permissão de Uso, conforme o caso.

Na ausência destes documentos, o comerciante ou prestador de serviços estará sujeito a sanções, como multa e apreensão da mercadoria e do equipamento ou do veículo utilizados.

#### Portarias de Autorização

A Portaria de Autorização para Comércio e Prestação de Serviços pode ser expedida para os locais disponíveis nas diversas Subprefeituras, bastando o requerente escolher o local e o período do dia em que irá trabalhar - manhã, tarde ou noite. O autorizado só poderá vender seu produto ou prestar seu servico na face de quadra que consta do seu documento.

A Portaria de Autorização para Comércio Porta a Porta pode ser expedida para as diversas Subprefeituras, conforme disponibilidade de vagas, bastando o requerente escolher a Subprefeitura e o período do dia em que irá trabalhar - manhã, tarde ou noite. O autorizado só poderá circular e ficar parado durante a venda do seu produto em vias pertencentes à Subprefeitura escolhida e constante da respectiva Portaria de Autorização. Não é permitido comercializar em local que já tenha outra pessoa com permissão ou autorização para o uso do espaco público.

O prazo máximo para cada Portaria de Autorização é de 90 dias. Também será necessário o recolhimento do preço público correspondente.

#### **SENHA WEB**

Para garantir a segurança de suas informações, as solicitações e consultas de Portaria de Autorização e TPUs necessitam de SENHA WEB ou **CERTIFICADO DIGITAL.** 

Saiba mais

#### PERGUNTAS E RESPOSTAS

Dúvidas mais frequentes sobre solicitações de Portarias de Autorização e Termos de Permissão de Uso.

Consultar

#### **LINKS RELACIONADOS**

Secretaria Municipal das Subprefeituras

Secretaria Municipal de Desenvolvimento Econômico e Trabalho

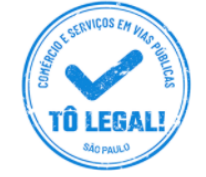

PREFEITURA DE SÃO PAULO

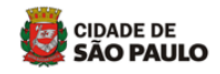

**SENHA WEB** Entrar

**TRANSPARÊNCIA SÃO PAULO** ACESSIBILIDADE  $A + A - A$ 

Acesso à informação

### **2. Senha Web / Certificado Digital**

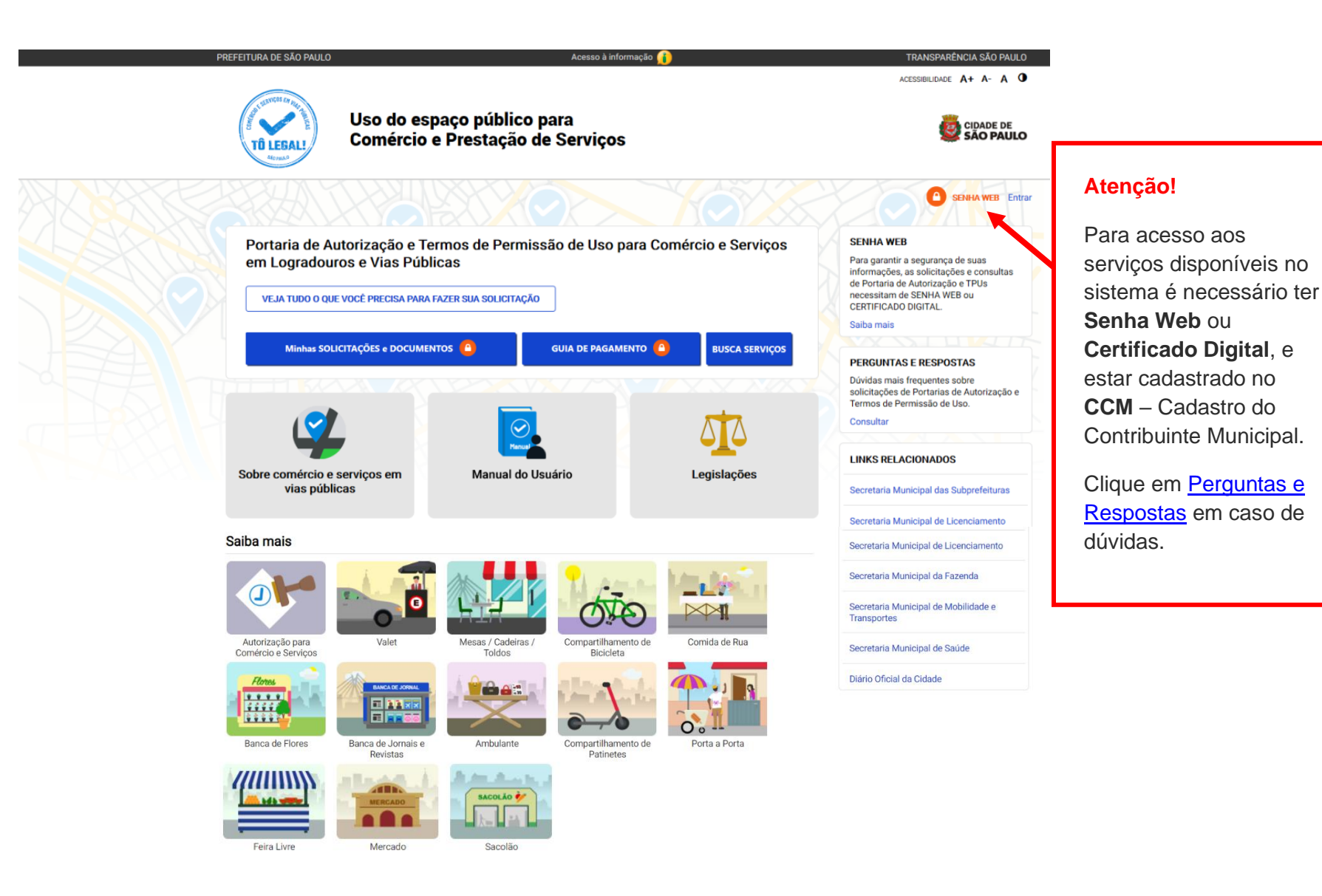

# **2. Senha Web / Certificado Digital**

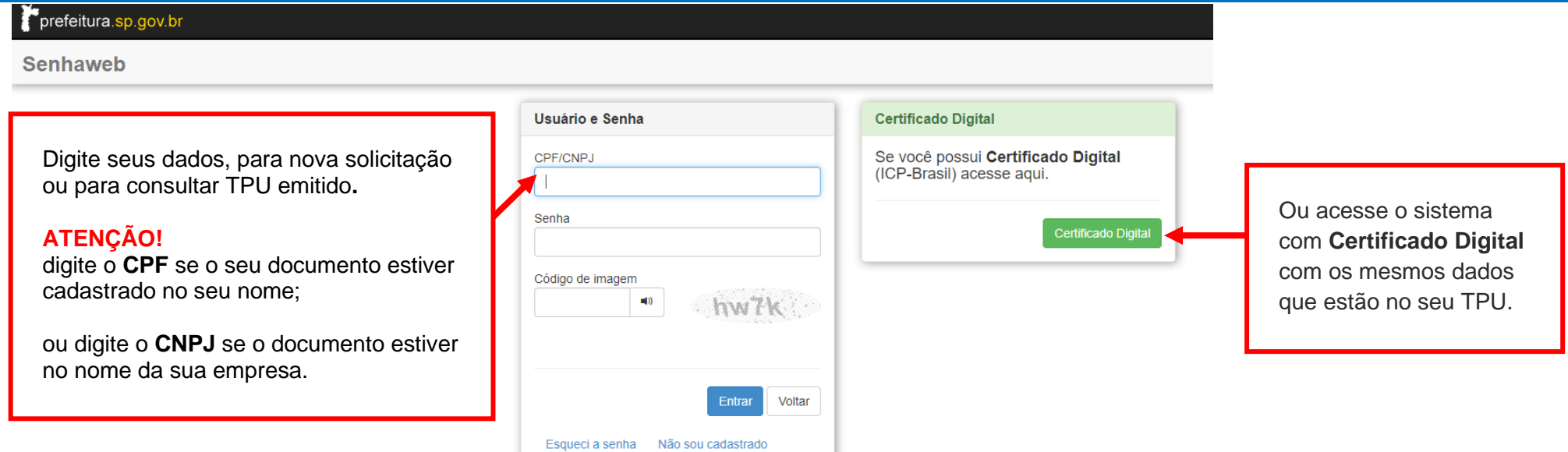

#### **Atenção!**

Sua **Senha Web** deve estar desbloqueada! **O desbloqueio poderá ser realizado pela internet**, consulte:

<https://www.prefeitura.sp.gov.br/cidade/secretarias/fazenda/servicos/senhaweb/index.php?p=28257>

Você também precisa ter o seu CPF ou CNPJ vinculado a um **CCM- Cadastro do Contribuinte Municipal**.

Para informações ou problemas relacionados à **Senha Web e CCM**, consulte a página da Secretaria Municipal da Fazenda:

<https://www.prefeitura.sp.gov.br/cidade/secretarias/fazenda/servicos/senhaweb/> <https://www.prefeitura.sp.gov.br/cidade/secretarias/fazenda/servicos/ccm/>

### **3. Dados de contato e Termo de uso**

### **CADASTRO - DADOS DE CONTATO E TERMOS DE ACEITE**

Caro usuário.

O e-mail e endereço de correspondência, cadastrados neste sistema, serão utilizados como dados de contato, para informá-lo sobre andamento da sua solicitação e outros esclarecimentos.

PROCURE MANTER SEUS DADOS SEMPRE ATUALIZADOS A FIM DE RECEBER OS AVISOS.

IMPORTANTE: Os dados cadastrados agui são de uso exclusivo deste sistema

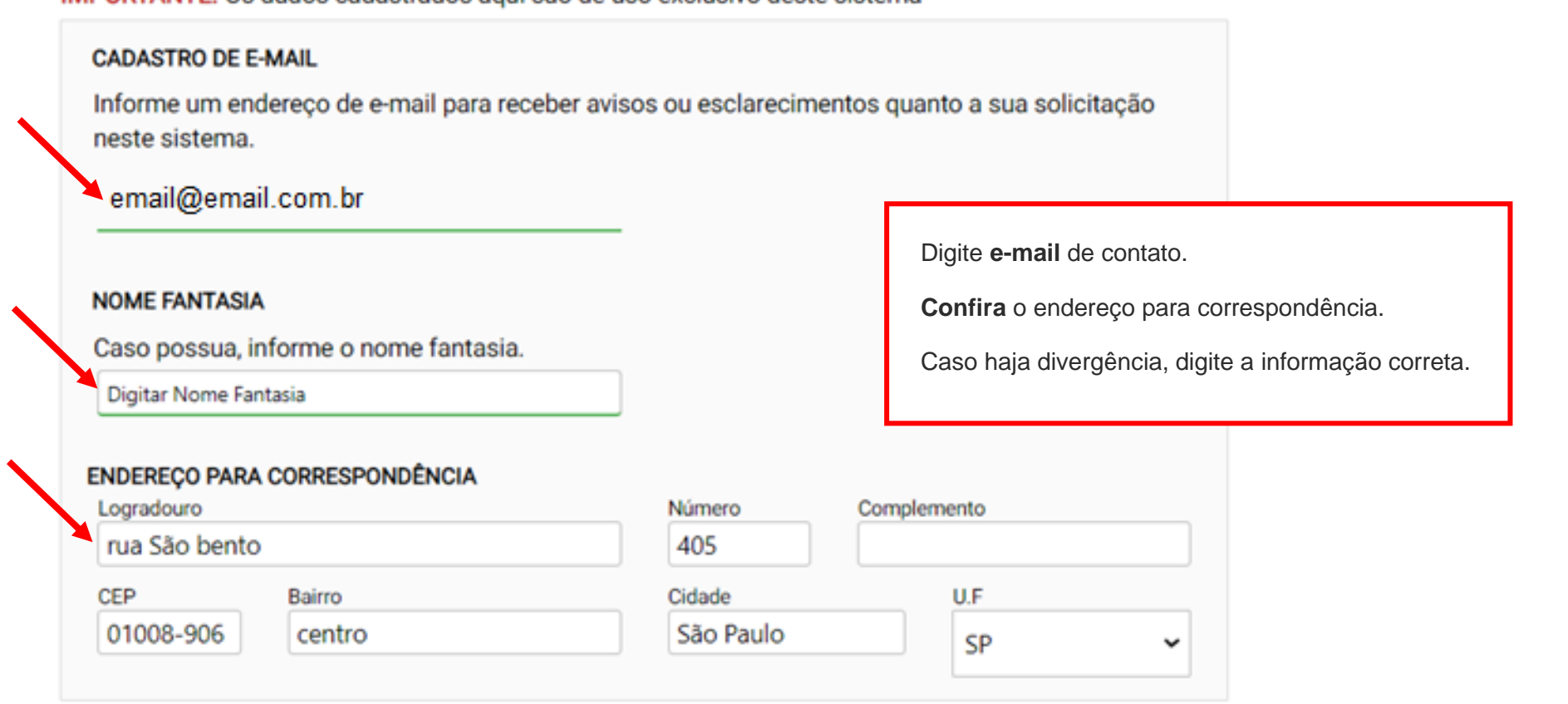

#### Termo de Responsabilidade quanto ao uso do sistema

Declaro, sob as penas da lei: Que os dados informados neste sistema são verdadeiros e que a inexatidão, irregularidade ou falsidade na prestação das informações relativas ao uso do sistema eletrônico sujeitará o interessado, juntamente com as demais pessoas que para ela concorrerem às penalidades previstas na legislação civil e criminal. Que os documentos apresentados, em versão digital, quando necessário, correspondem ao original que mantenho em meu poder, para pronta apresentação quando solicitado. Estar ciente quanto ao tratamento e uso compartilhado de informações e dados necessários à execução de políticas públicas nos termos da Lei Geral de Proteção de Dados Pessoais - LGPD. Estar ciente de que a Prefeitura do Município de São Paulo não se responsabiliza por requerimentos via Internet não recebidos por motivo de ordem técnica dos computadores, falhas de comunicação, congestionamento das linhas de comunicação, bem como outros fatores de ordem técnica que impossibilitem a transferência de dados; Estar ciente de que a Prefeitura do Município de São Paulo não se responsabiliza por informações de endereço incorretas, incompletas ou por falha na entrega de mensagens eletrônicas causadas por endereço eletrônico incorreto ou por problemas do provedor de acesso do requerente tais como: caixa de correio eletrônico cheia, filtros anti-spam, eventuais truncamentos ou qualquer outro problema de ordem técnica, sendo aconselhável sempre consultar o site da Prefeitura para verificar as informazões que lhe são pertinentes.

U Li e aceito os termos de responsabilidado quanto ao uso do sistema.

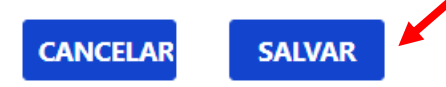

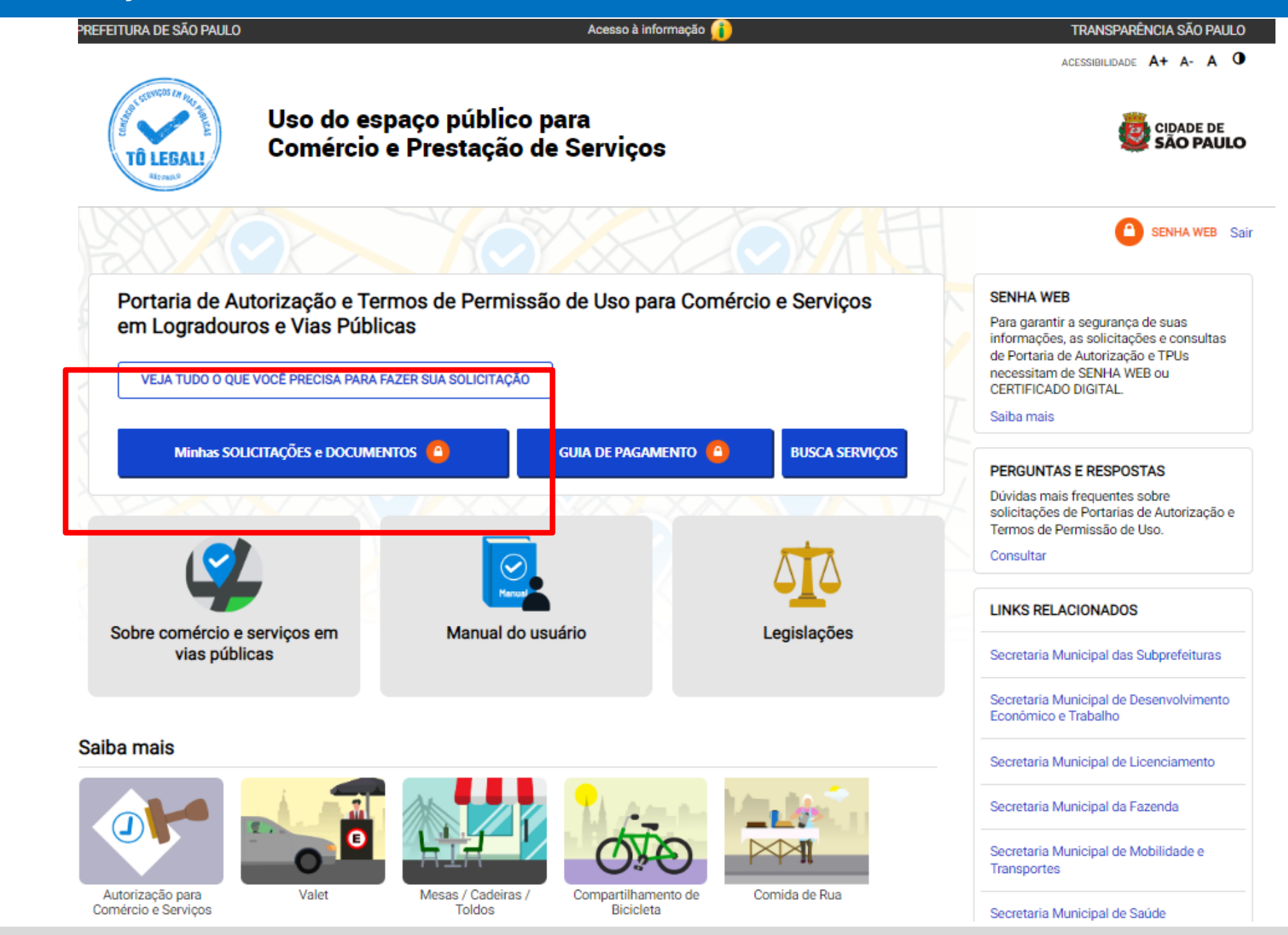

Sistema Tô Legal - Uso do espaço público –Termo de Permissão de Uso – Mesas, Cadeiras e Toldos – Manual do usuário 8

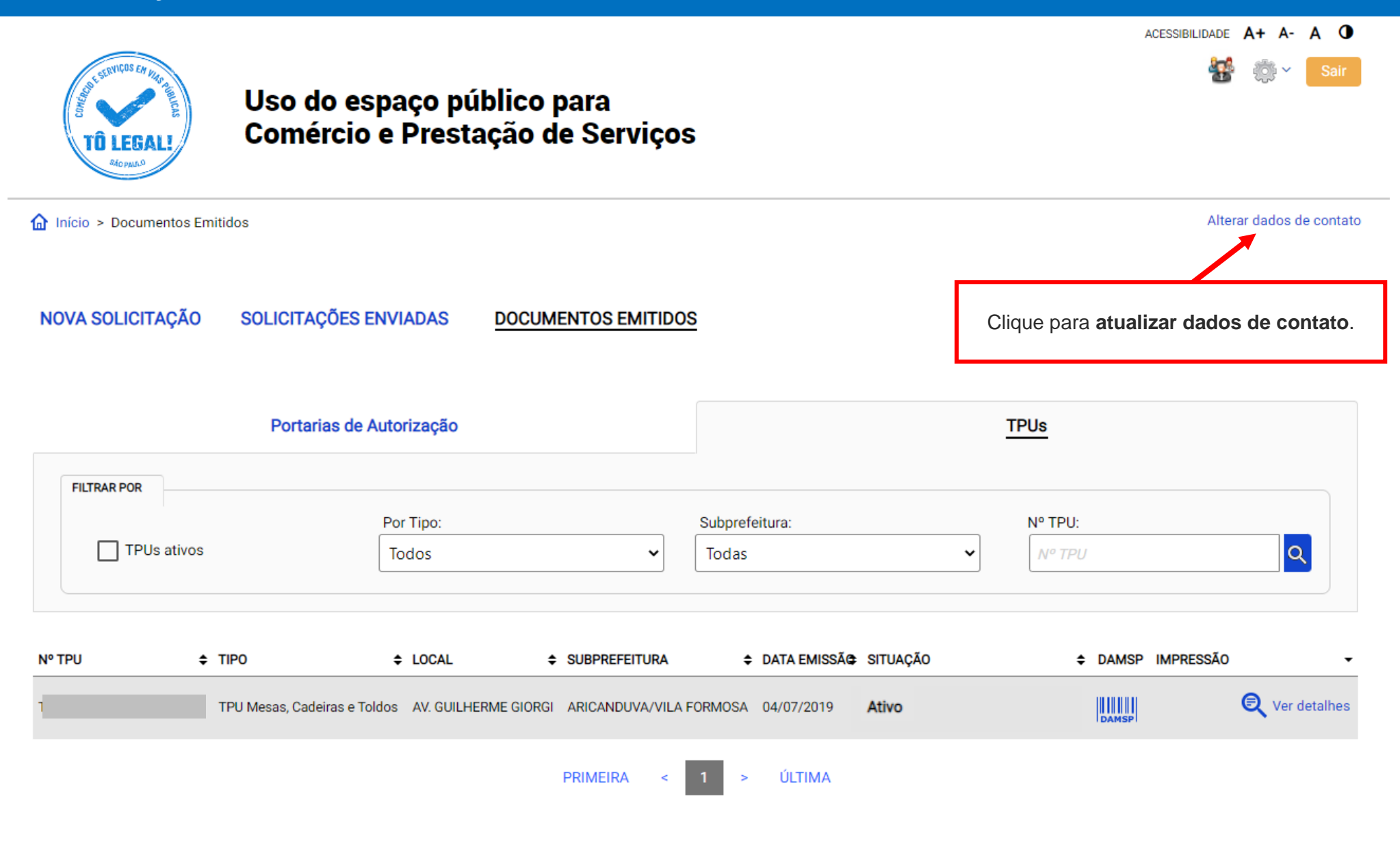

### **CADASTRO - DADOS DE CONTATO E TERMOS DE ACEITE**

Caro usuário,

O e-mail e endereço de correspondência, cadastrados neste sistema, serão utilizados como dados de contato, para informá-lo sobre andamento da sua solicitação e outros esclarecimentos.

PROCURE MANTER SEUS DADOS SEMPRE ATUALIZADOS A FIM DE RECEBER OS AVISOS.

IMPORTANTE: Os dados cadastrados aqui são de uso exclusivo deste sistema

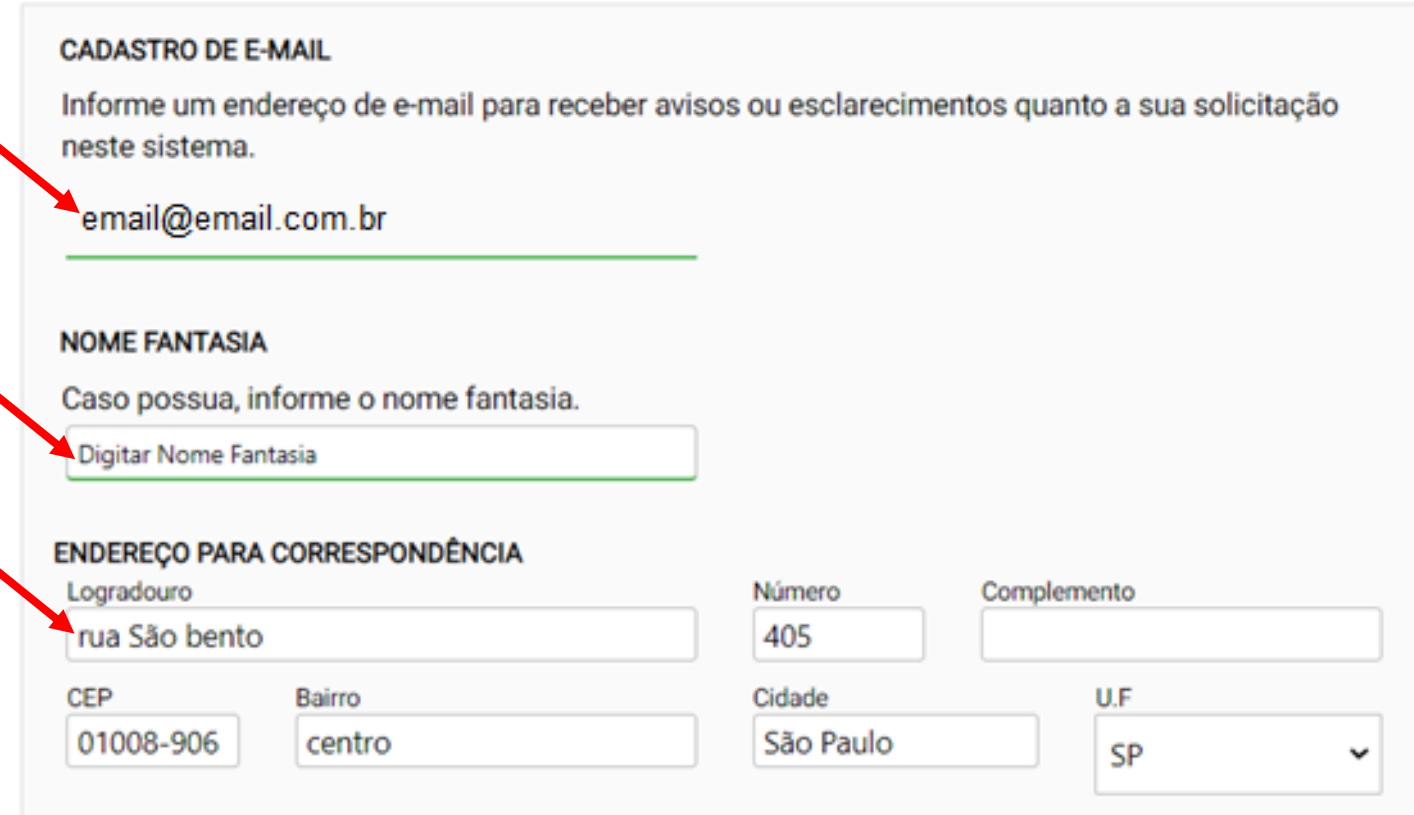

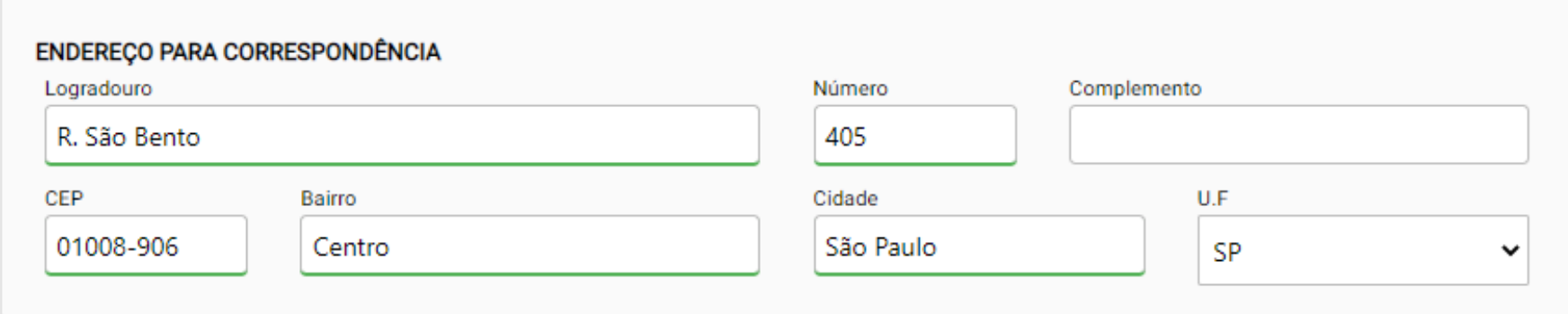

### Termo de Responsabilidade quanto ao uso do sistema

Declaro, sob as penas da lei: Que os dados informados neste sistema são verdadeiros e que a inexatidão, irregularidade ou falsidade na prestação das informações relativas ao uso do sistema eletrônico sujeitará o interessado, juntamente com as demais pessoas que para ela concorrerem às penalidades previstas na legislação civil e criminal. Que os documentos apresentados, em versão digital, quando necessário, correspondem ao original que mantenho em meu poder, para pronta apresentação quando solicitado. Estar ciente quanto ao tratamento e uso compartilhado de informações e dados necessários à execução de políticas públicas nos termos da Lei Geral de Proteção de Dados Pessoais - LGPD. Estar ciente de que a Prefeitura do Município de São Paulo não se responsabiliza por requerimentos via Internet não recebidos por motivo de ordem técnica dos computadores, falhas de comunicação, congestionamento das linhas de comunicação, bem como outros fatores de ordem técnica que impossibilitem a transferência de dados: Estar ciente de que a Prefeitura do Município de São Paulo não se responsabiliza por informações de endereço incorretas, incompletas ou por falha na entrega de mensagens eletrônicas causadas por endereco eletrônico incorreto ou por problemas do provedor de acesso do requerente tais como: caixa de correio eletrônico cheia, filtros anti-spam, eventuais truncamentos ou qualquer outro problema de ordem técnica, sendo aconselhável sempre consultar o site da Prefeitura para verificar as informações que lhe são pertinentes.

Li e aceito os termos de responsabilidade quanto ao uso do sistema.

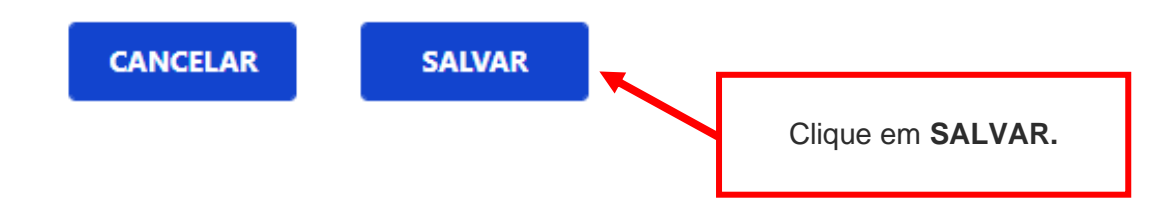

### **CADASTRO - DADOS DE CONTATO E TERMOS DE ACEITE**

#### Caro usuário,

O e-mail e endereço de correspondência, cadastrados neste sistema, serão utilizados como dados de contato, para informá-lo sobre andamento da sua solicitação e outros esclarecimentos.

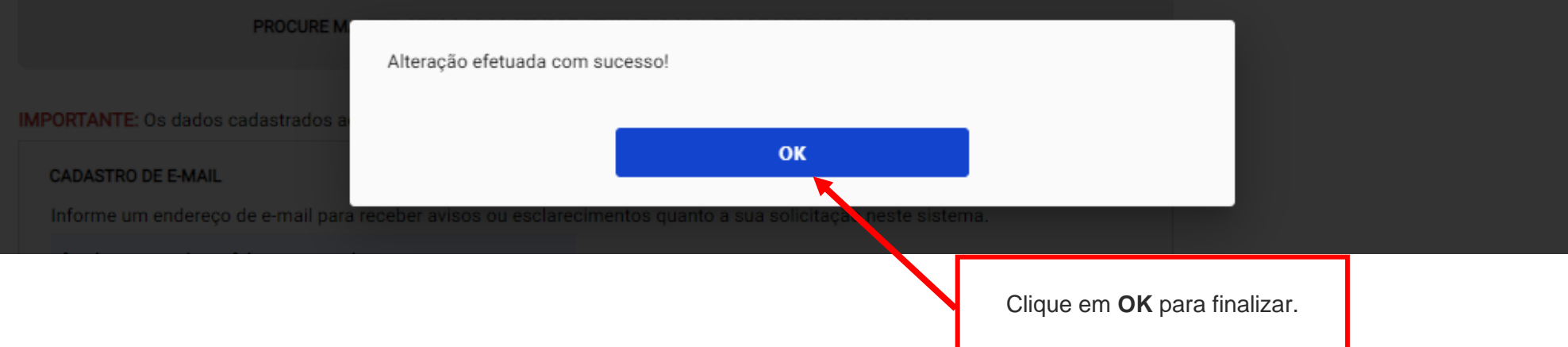

# **5. Documentos Emitidos**

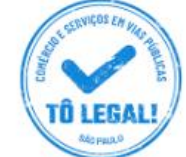

### Uso do espaço público para **Comércio e Prestação de Serviços**

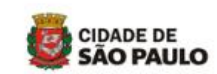

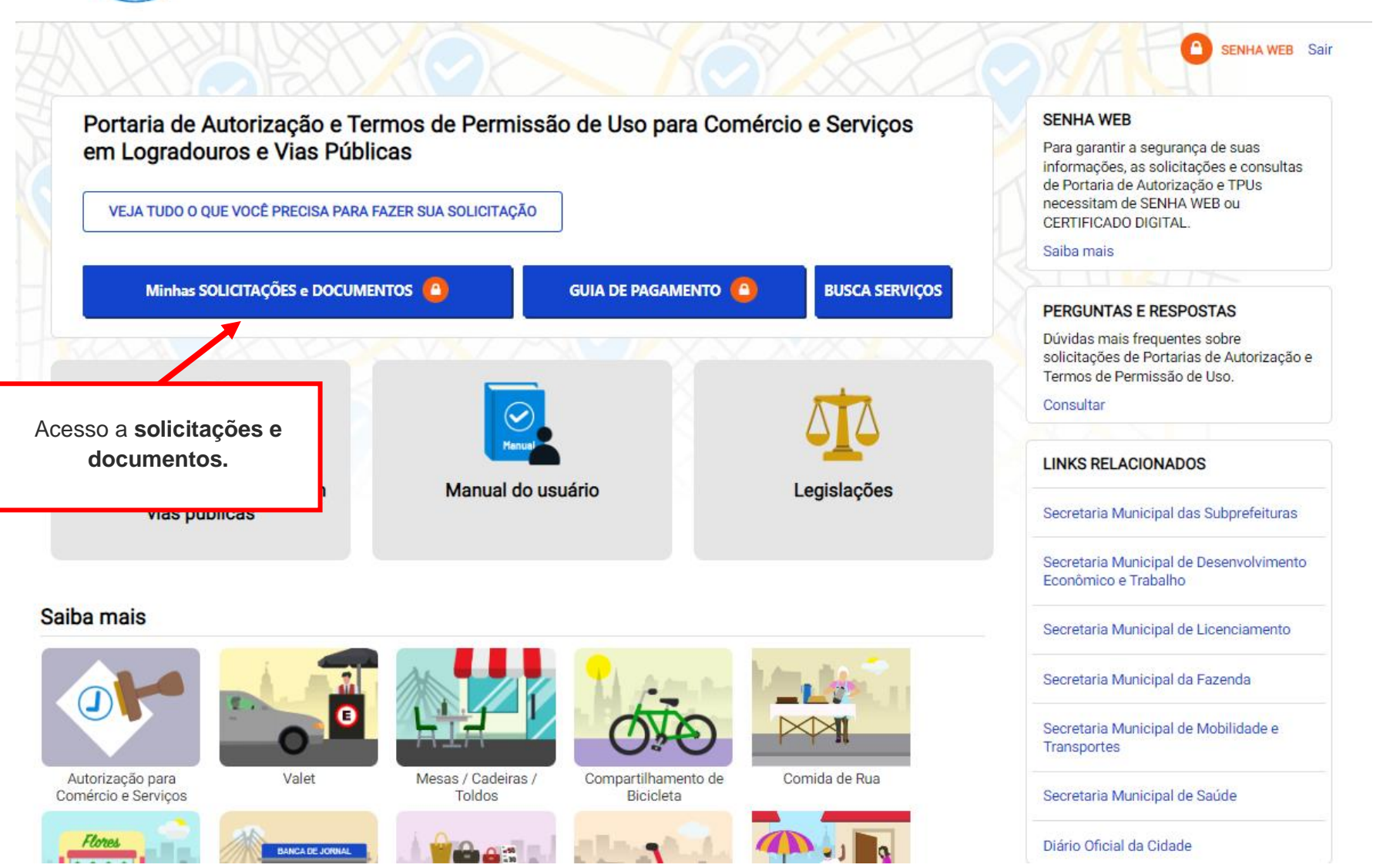

### **ATENÇÃO**

Clique em **DOCUMENTOS EMITIDOS** e na aba **TPUs**.

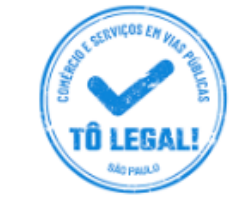

### Uso do espaço público para Comércio e Prestação de Serviços

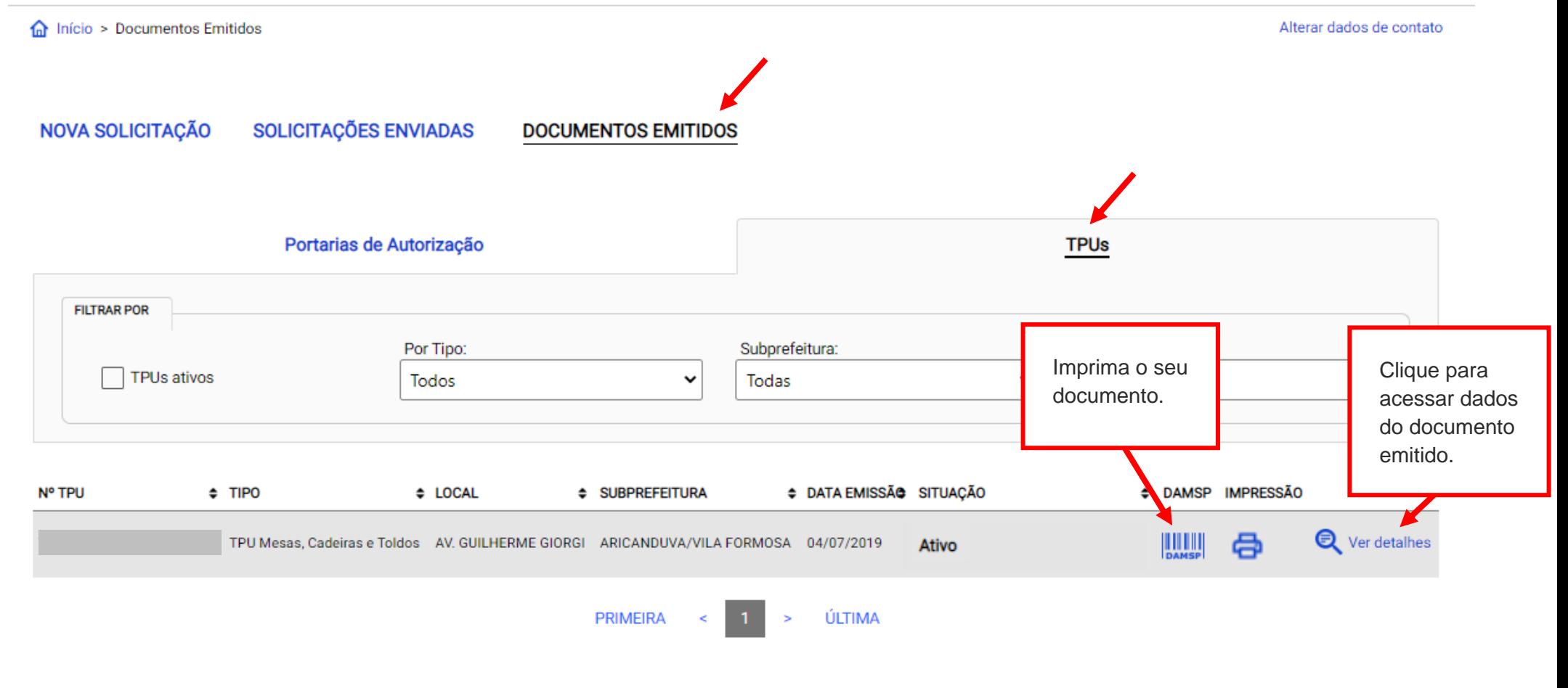

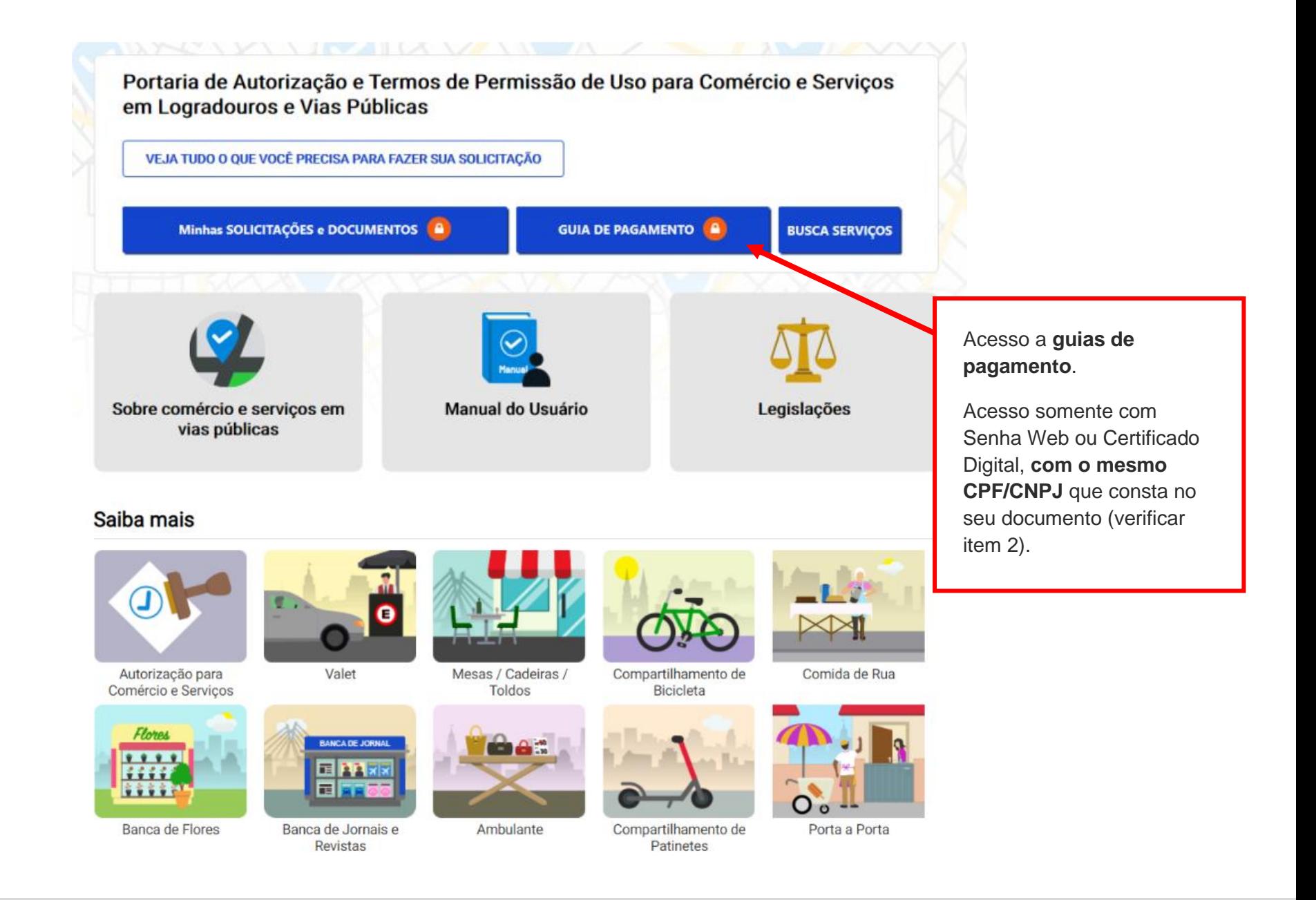

ACESSIBILIDADE **A+** 

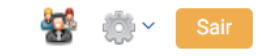

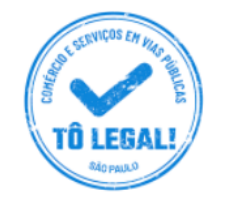

### Uso do espaço público para Comércio e Prestação de Serviços

Início > Guia de Pagamento

Alterar dados de contato

### **EMISSÃO DA GUIA DE PAGAMENTO**

#### Orientações Gerais

- consulte o Manual do usuário.

- confira se o CPF ou CNPJ digitado inicialmente corresponde àquele que consta do seu Termo de Permissão de Uso.

- obtenha Senha Web ou Certificado Digital para o CPF ou CNPJ constante do seu Termo de Permissão de Uso.

- dirija-se a Subprefeitura que emitiu o seu Termo de Permissão de Uso para verificar seus dados de cadastro.

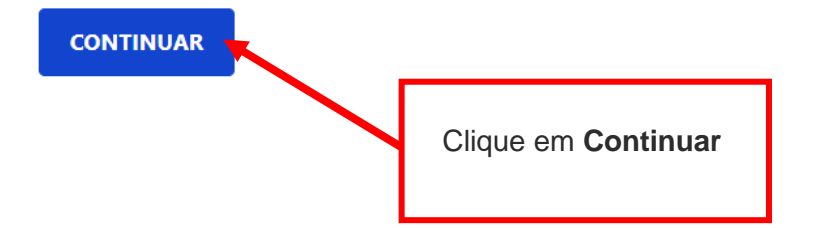

### **6. Guias de Pagamento**

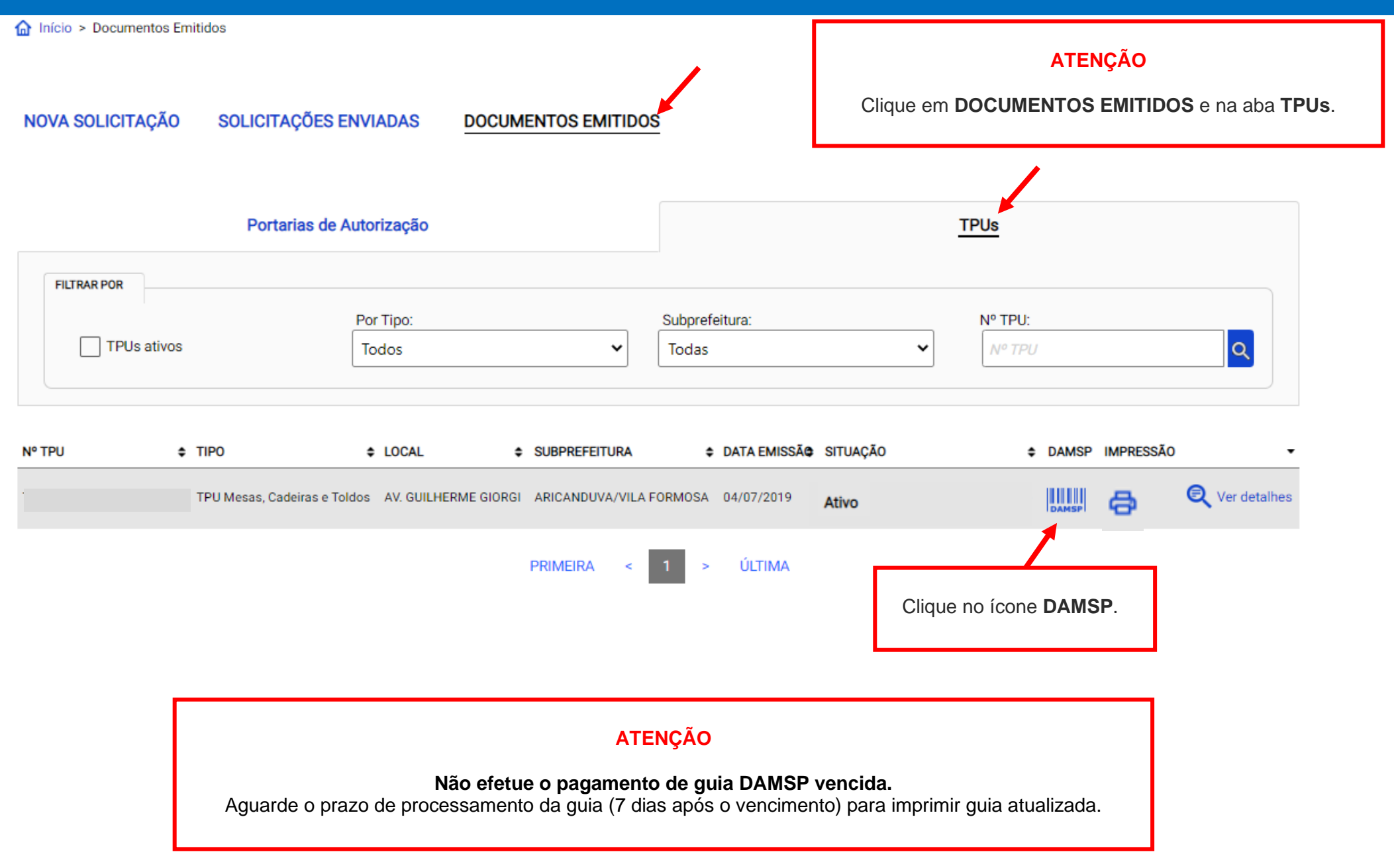

# **6. Guias de Pagamento**

**CERVIÇOS EN** 

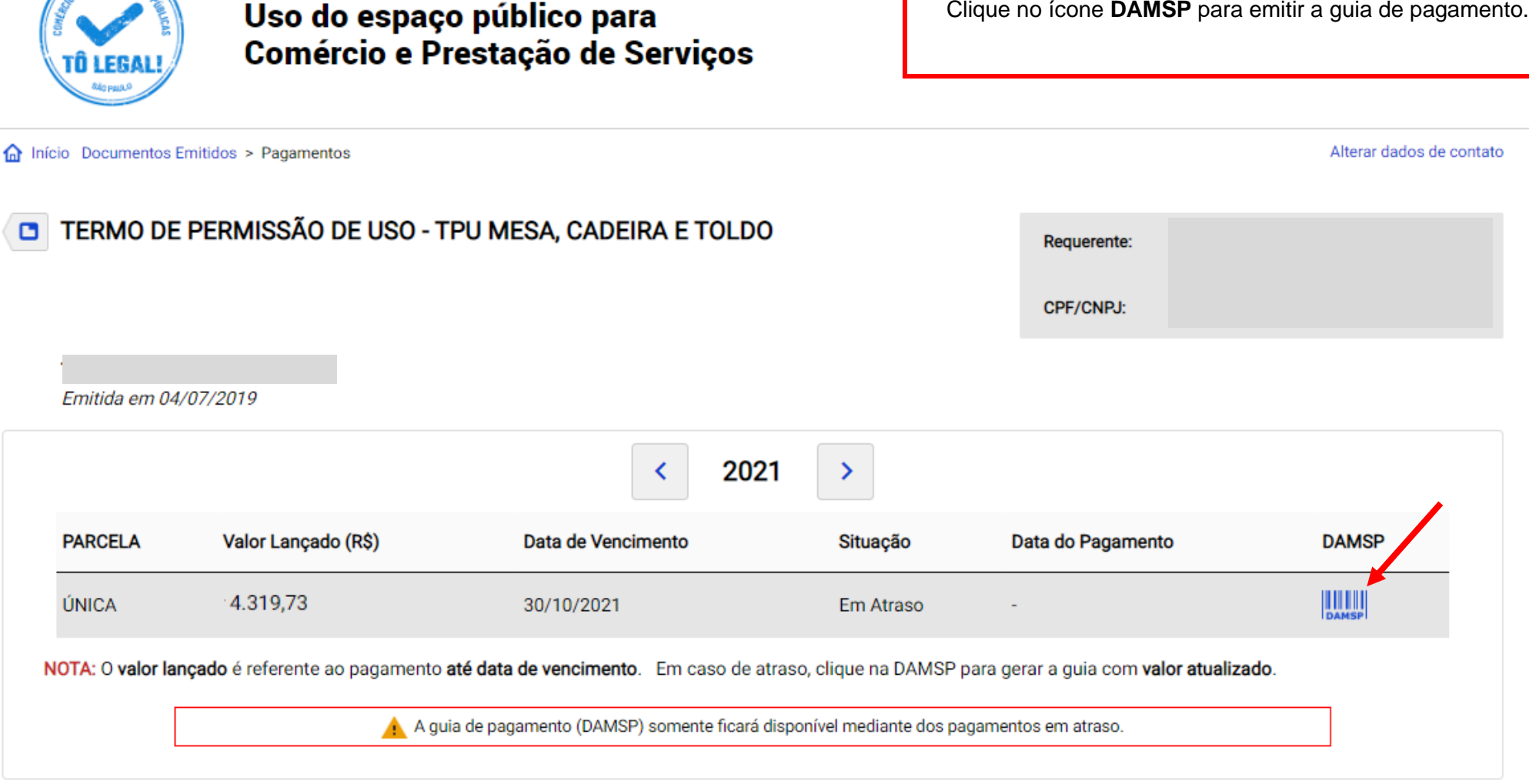

Lleo do espaco público para

Verifique o(s) valor(es) e outros dados exibidos na tela.

# **6. Guias de Pagamento**

Para pagamentos de parcelas vencidas observe o **prazo de validade** da guia de pagamento.

Data de vencimento da cobrança de preço público.

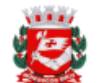

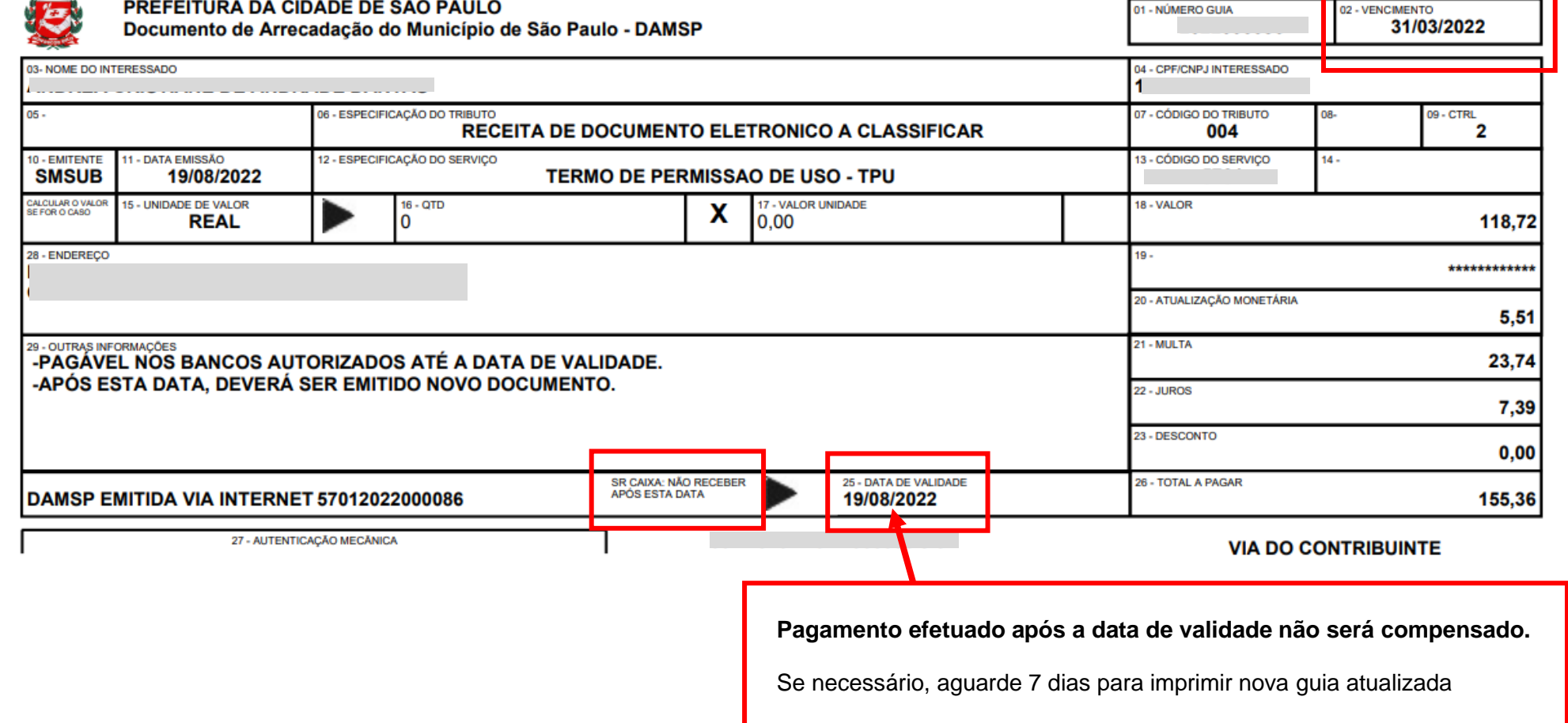

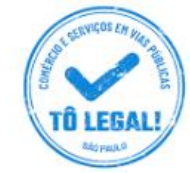

### Uso do espaço público para **Comércio e Prestação de Serviços**

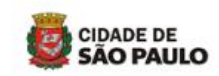

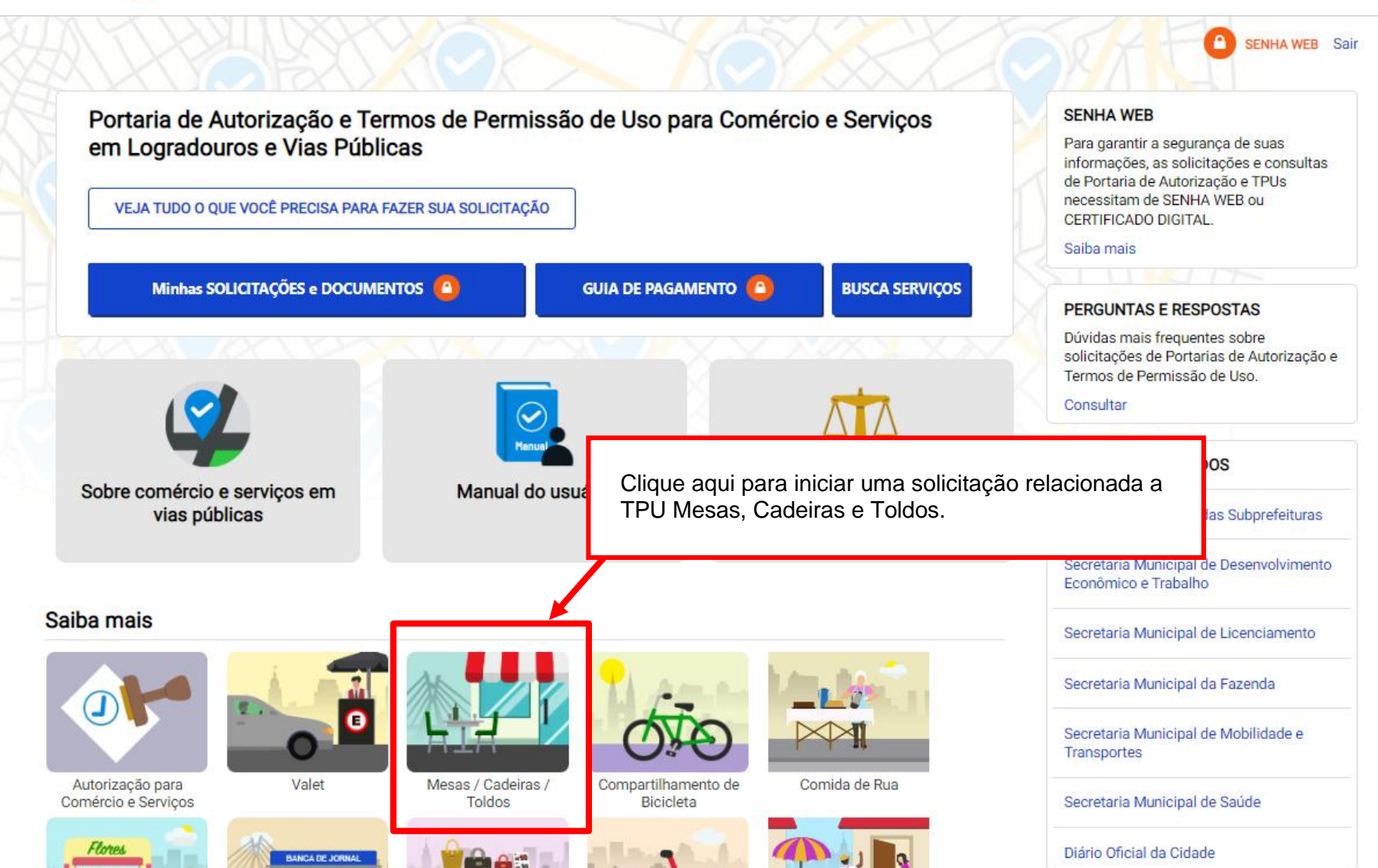

Sistema Tô Legal - Uso do espaço público –Termo de Permissão de Uso – Mesas, Cadeiras e Toldos – Manual do usuário 20

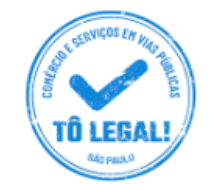

### Uso do espaço público para **Comércio e Prestação de Serviços**

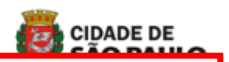

Verifique as orientações gerais pertinentes a permissões de Mesas, Cadeiras e Toldos.

fat Início > Mesas, Cadeiras e Toldos

### TPU DE MESAS, CADEIRAS E TOLDOS

O Termo de Permissão de Uso para a instalação de mesas, cadeiras e toldos é documento necessário para o uso do passeio fronteirico a bares, confeitarias, restaurantes, lanchonetes e similares na Cidade de São Paulo.

#### Quem pode fazer solicitação

Os bares, confeitarias, restaurantes, lanchonetes e similares instalados e licenciados, na Cidade de São Paulo, que possuam passeio público fronteiriço ao seu imóvel, compatível com a instalação de mesas e cadeiras. Poderá ser utilizado espaço de imóvel contíguo, desde que devidamente autorizado.

#### O que é necessário para a solicitação

O interessado deverá possuir senha web ou certificado digital para acessar o sistema eletrônico. Será necessário prestar informações, tais como:

- · Endereco do estabelecimento:
- · Número da licença de funcionamento do estabelecimento;
- Área a ser ocupada;
- · Área de toldo, quando for o caso;
- · Quantidade de mesas e/ou cadeiras;
- · E se utilizará espaço fronteiriço a imóvel contíguo.

Além disso, é necessário manter em seu poder:

- · Documentação comprobatória da condição legal da empresa;
- · Documentação comprobatória da sua qualidade de representante do estabelecimento;
- · Autorização do proprietário do imóvel contíguo àquele indicado na solicitação, para colocação de mesas e/ou cadeiras, quando for o caso:
- · Croqui ilustrativo da localização e testada do(s) lote(s) (incluir imóvel contíguo, quando houver), com todas as medidas do passeio

#### **SENHA WEB**

Para garantir a segurança de suas informações, as solicitações e consultas de Portaria de Autorização e TPUs necessitam de SENHA WEB ou CERTIFICADO DIGITAL

Saiba mais

#### PERGUNTAS E RESPOSTAS

Dúvidas mais frequentes sobre solicitações de Portarias de Autorização e Termos de Permissão de Uso.

Consultar

#### **LINKS RELACIONADOS**

Secretaria Municipal das Subprefeituras

Secretaria Municipal de Desenvolvimento Econômico e Trabalho

Secretaria Municipal de Licenciamento

Secretaria Municipal da Fazenda

Secretaria Municipal de Mobilidade e Transportes

Secretaria Municipal de Saúde

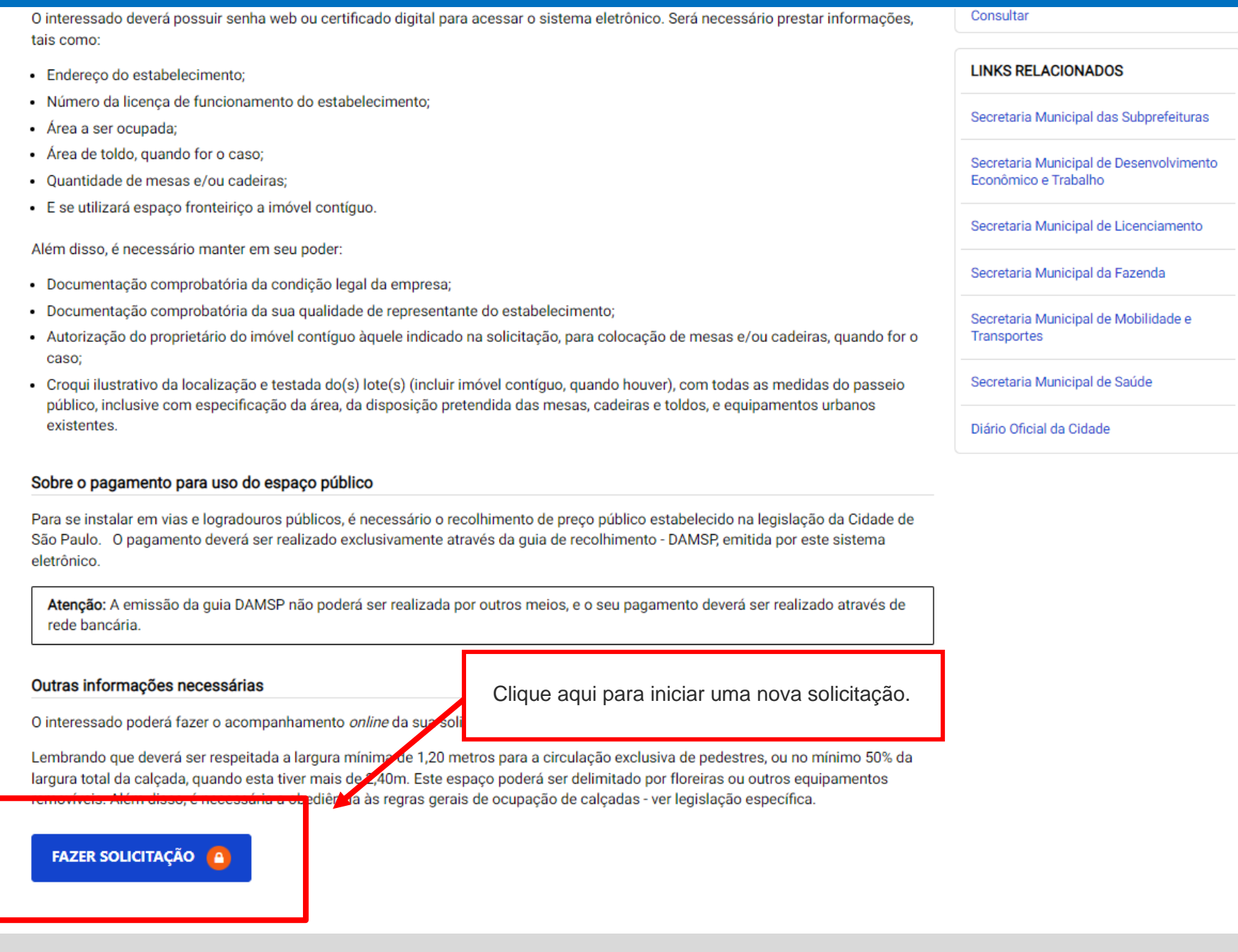

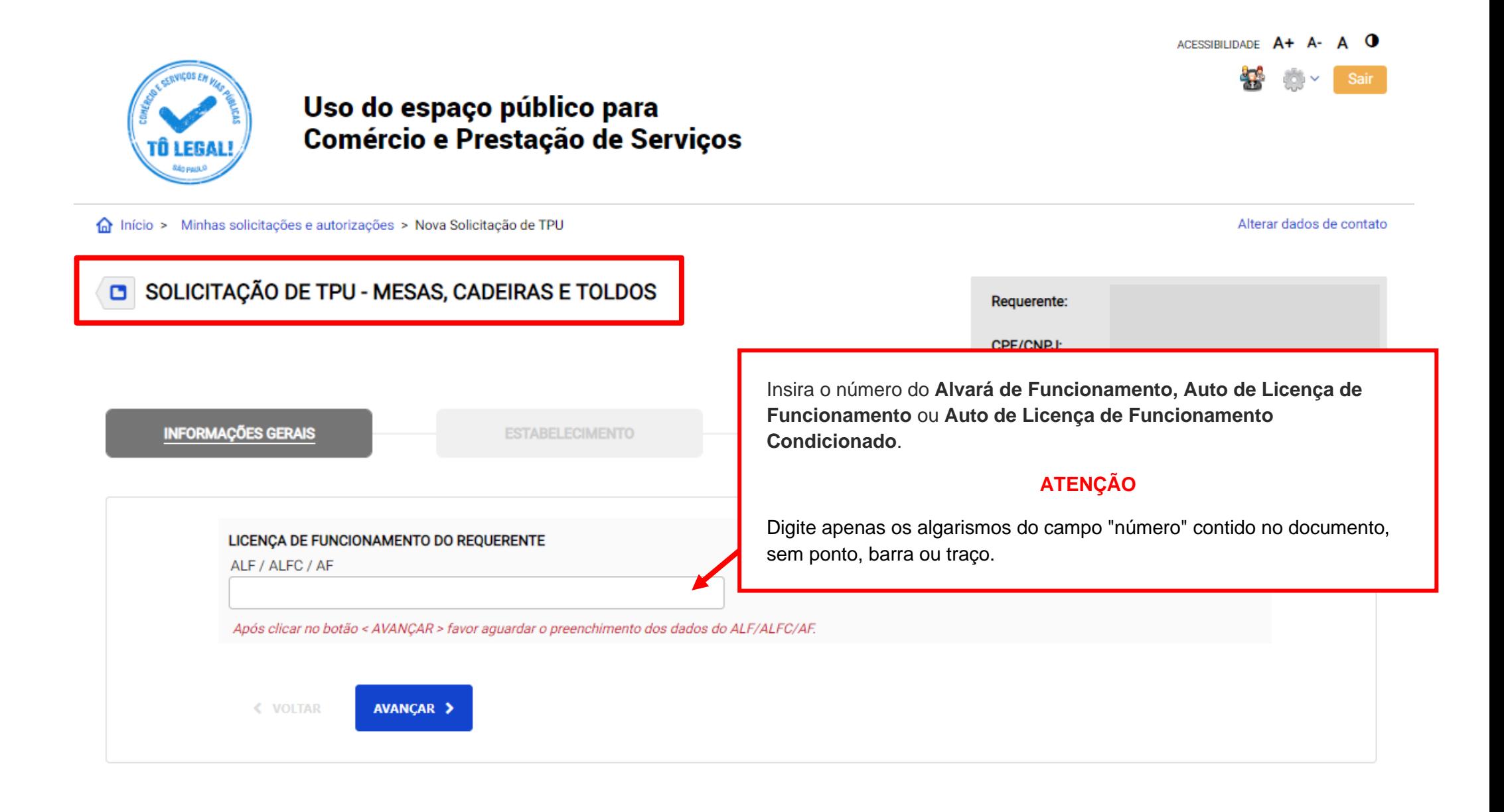

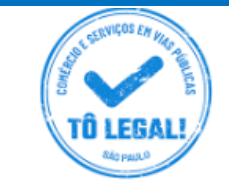

### Uso do espaço público para **Comércio e Prestação de Serviços**

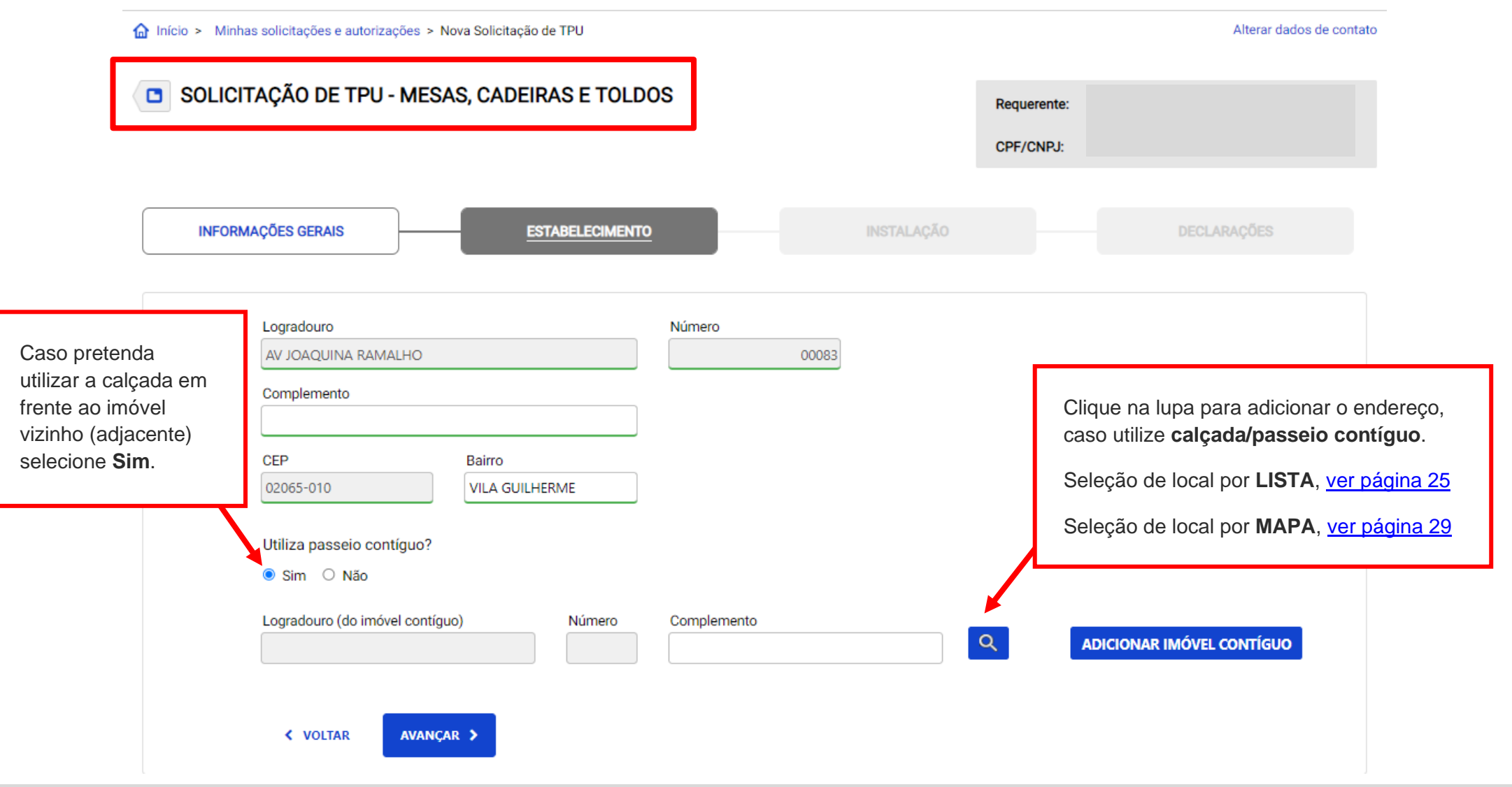

44

歳い

### <span id="page-24-0"></span>OPÇÃO DE BUSCA DE ENDEREÇO POR INDICAÇÃO EM **LISTA**.

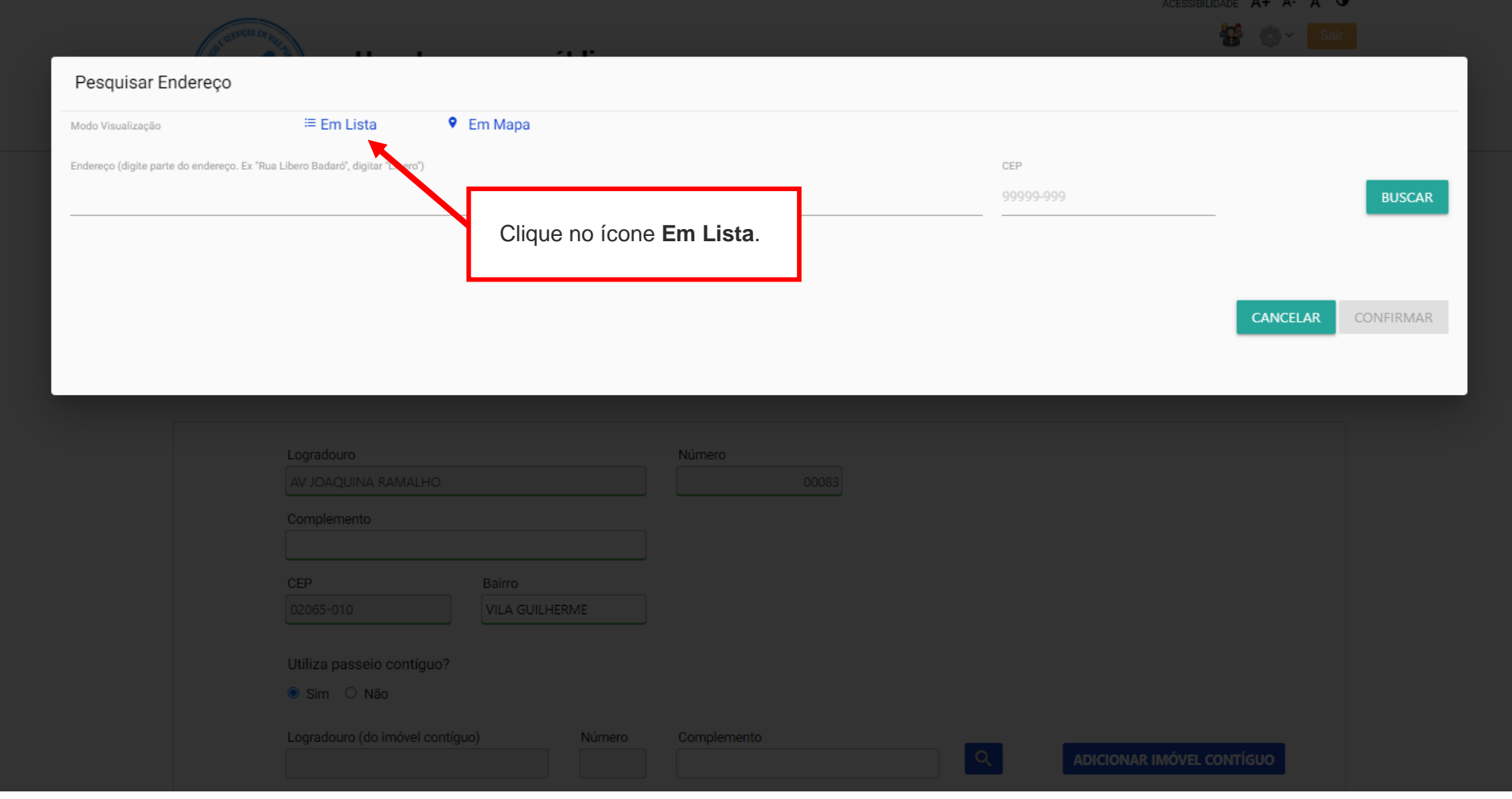

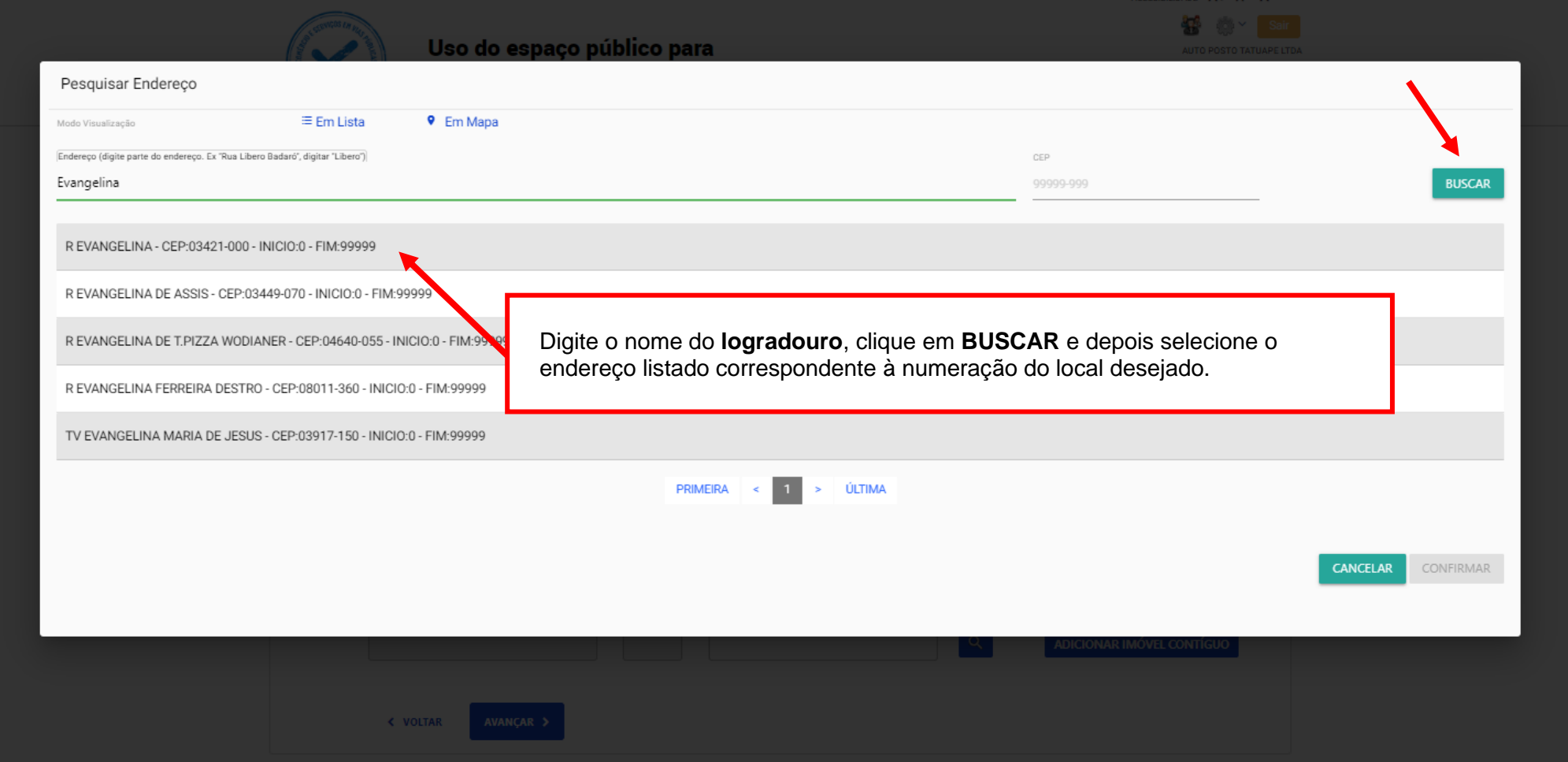

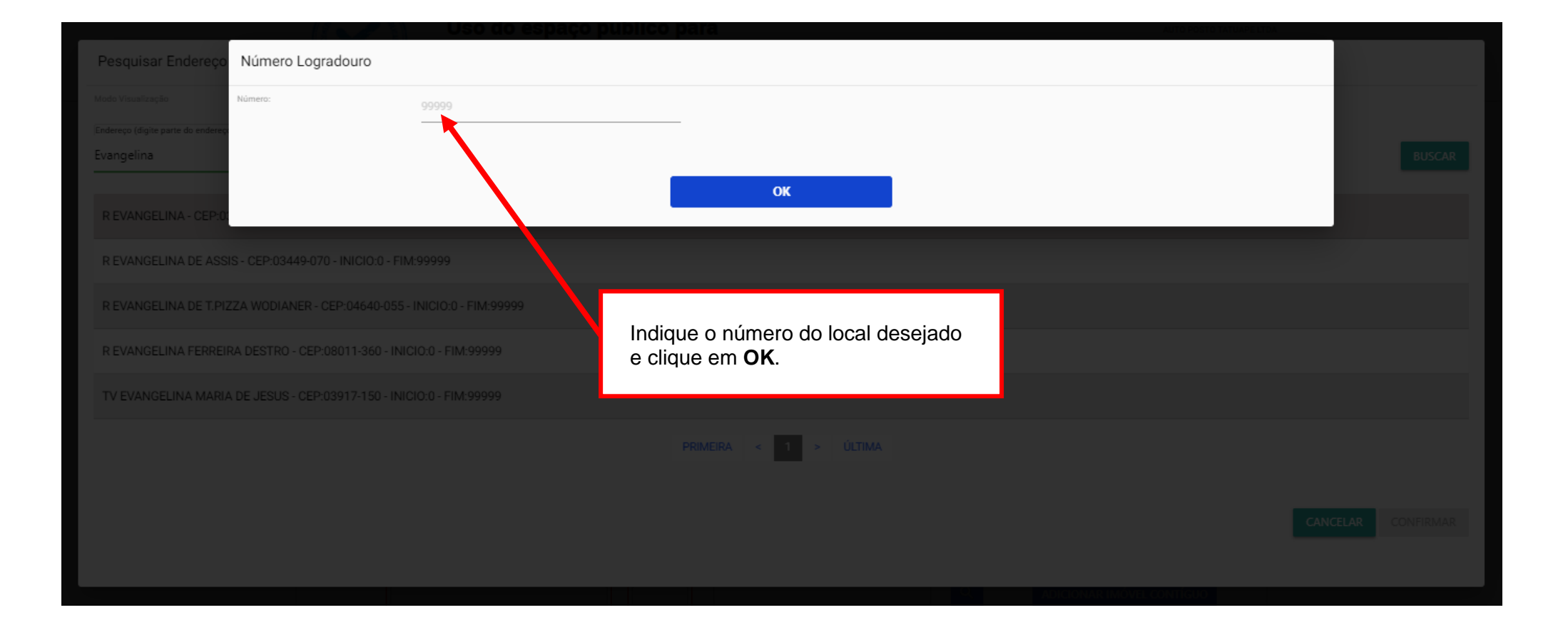

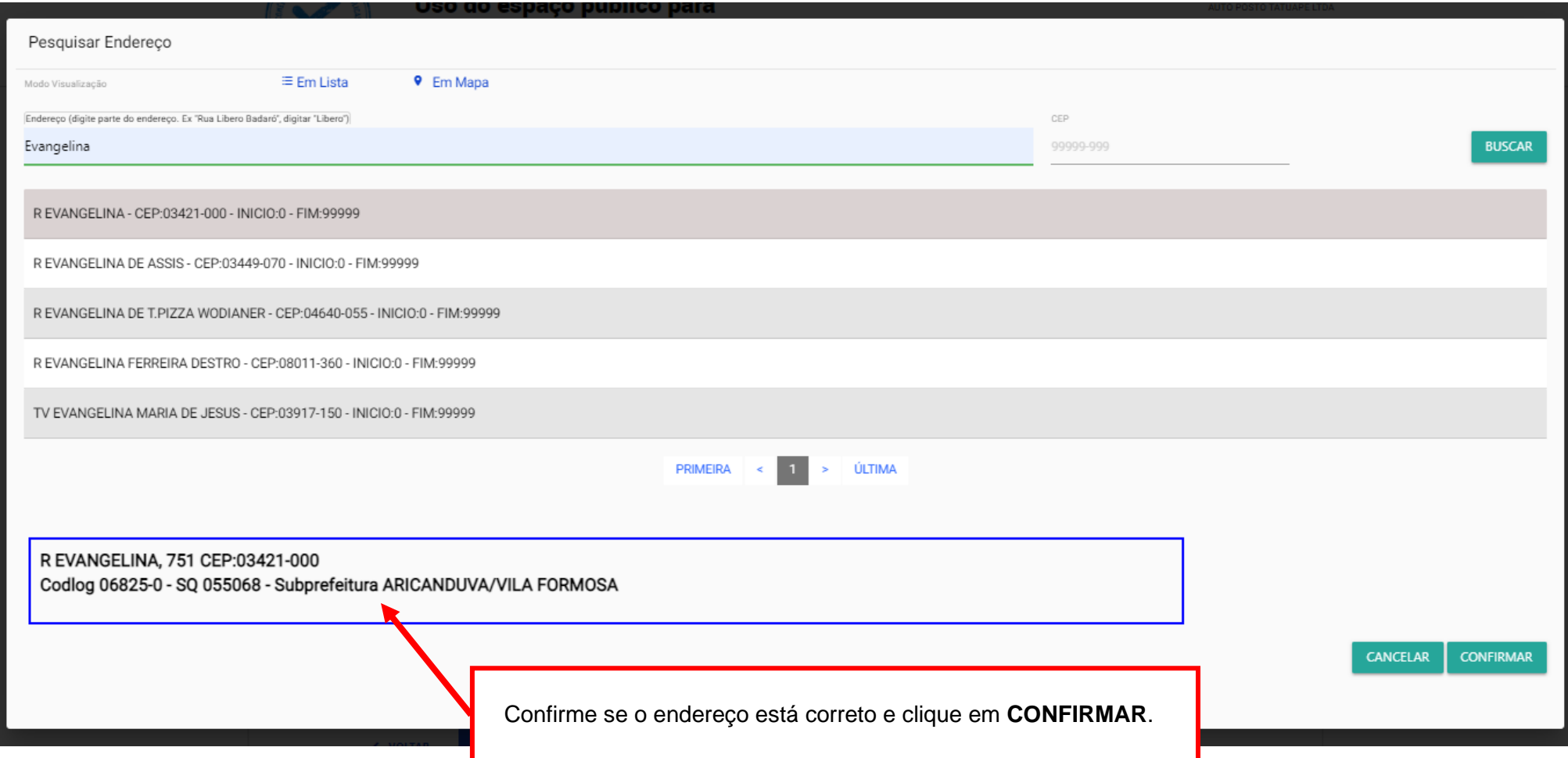

### <span id="page-28-0"></span>OPÇÃO DE BUSCA DE ENDEREÇO POR INDICAÇÃO EM **MAPA**.

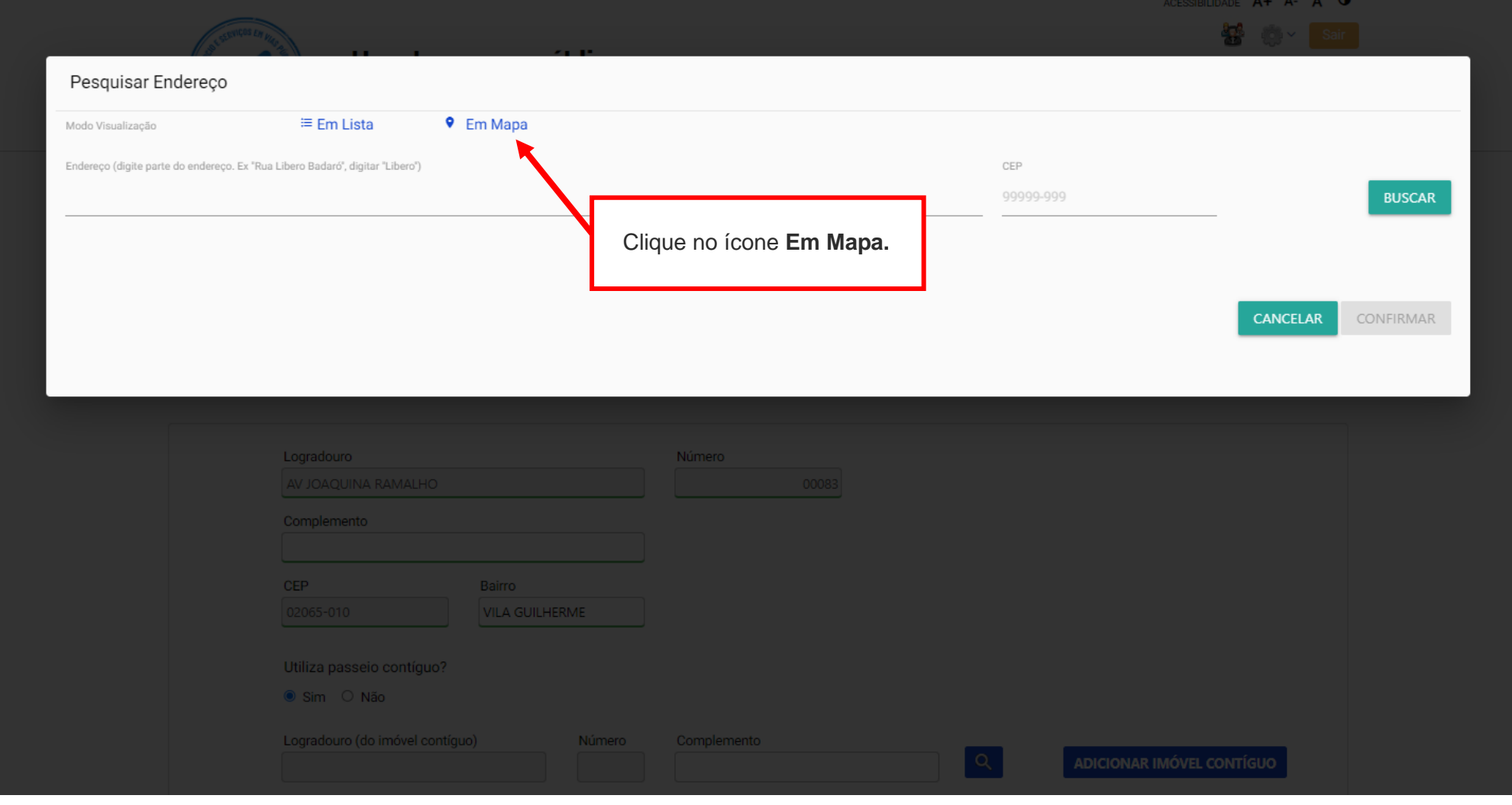

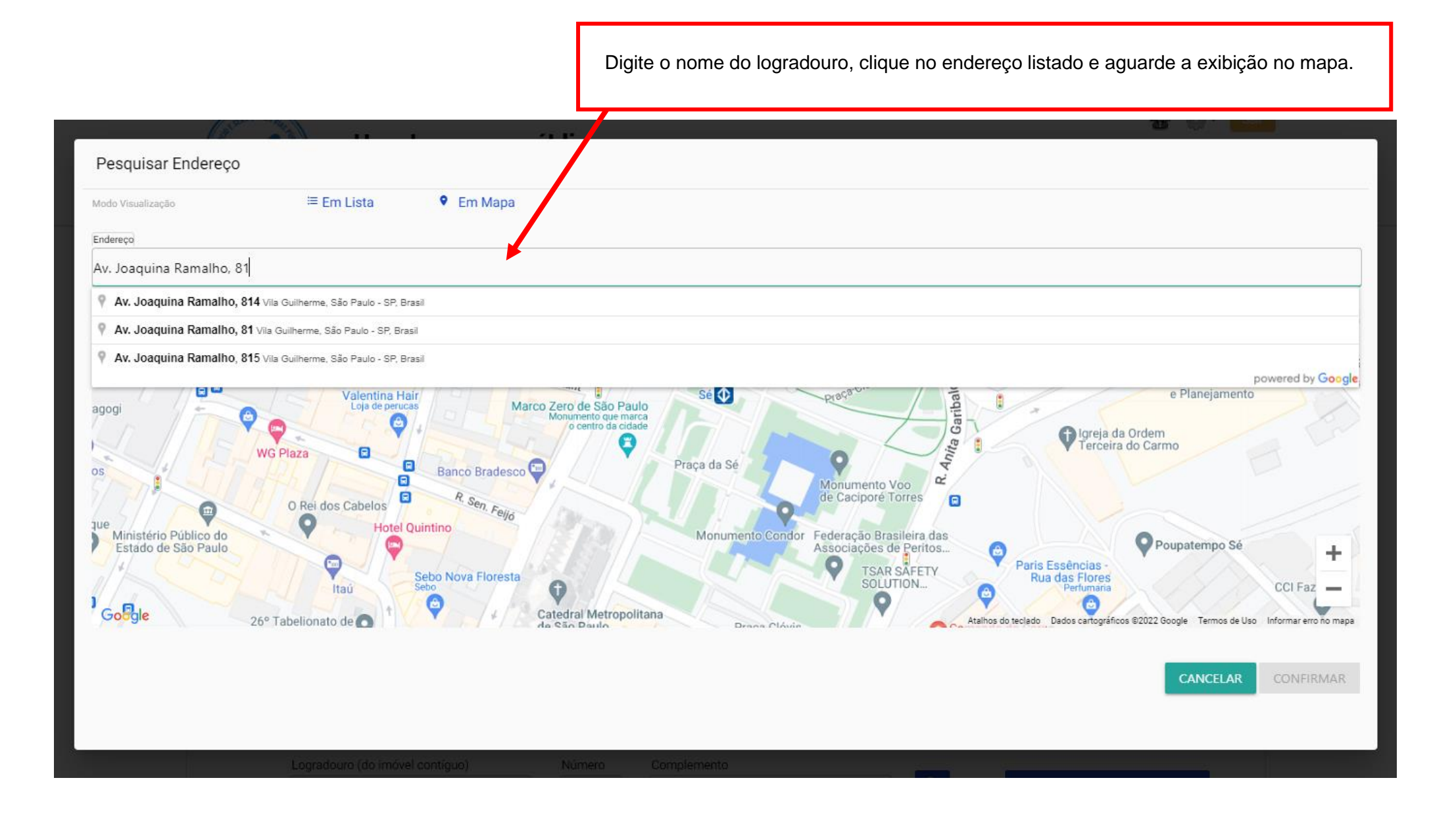

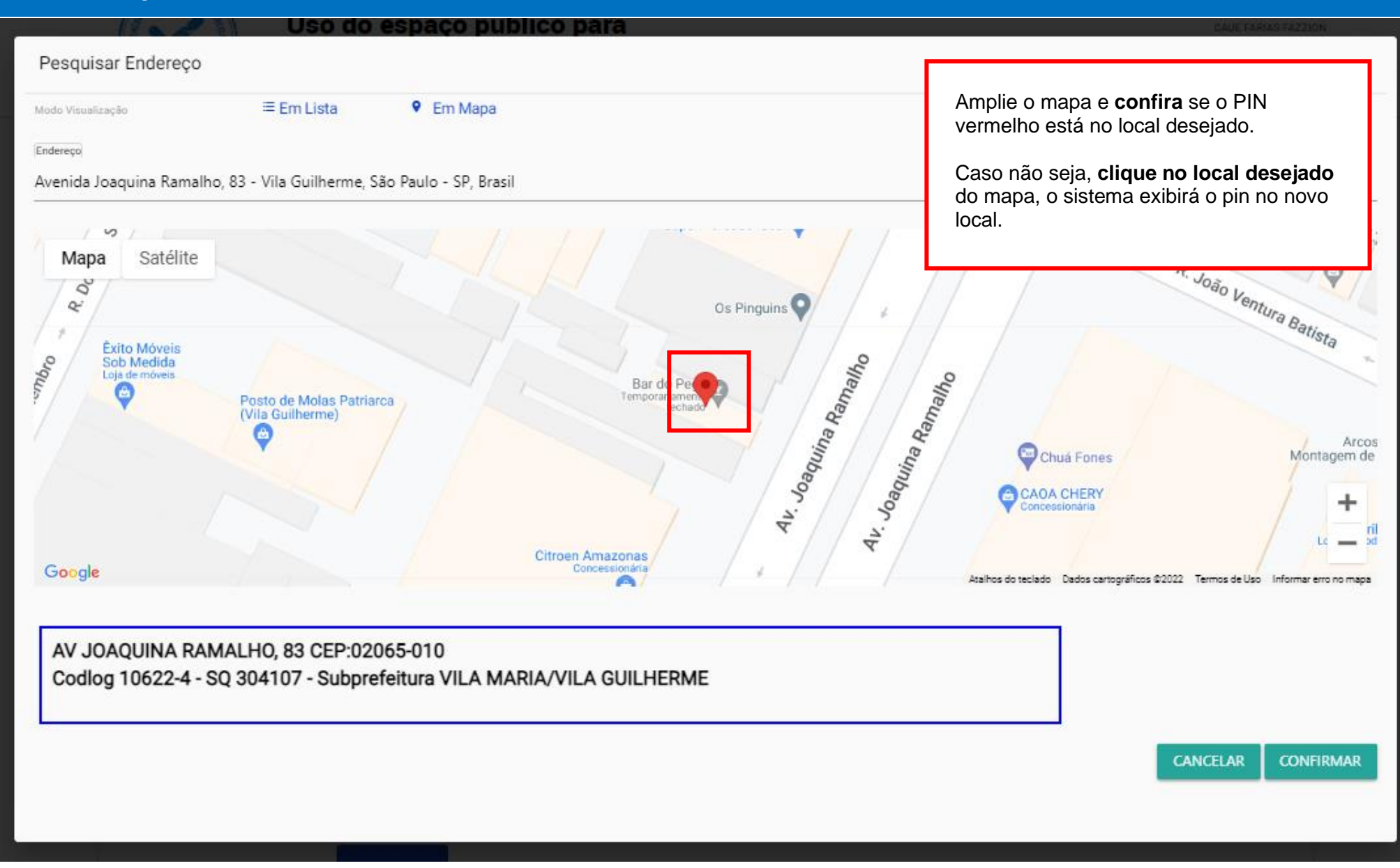

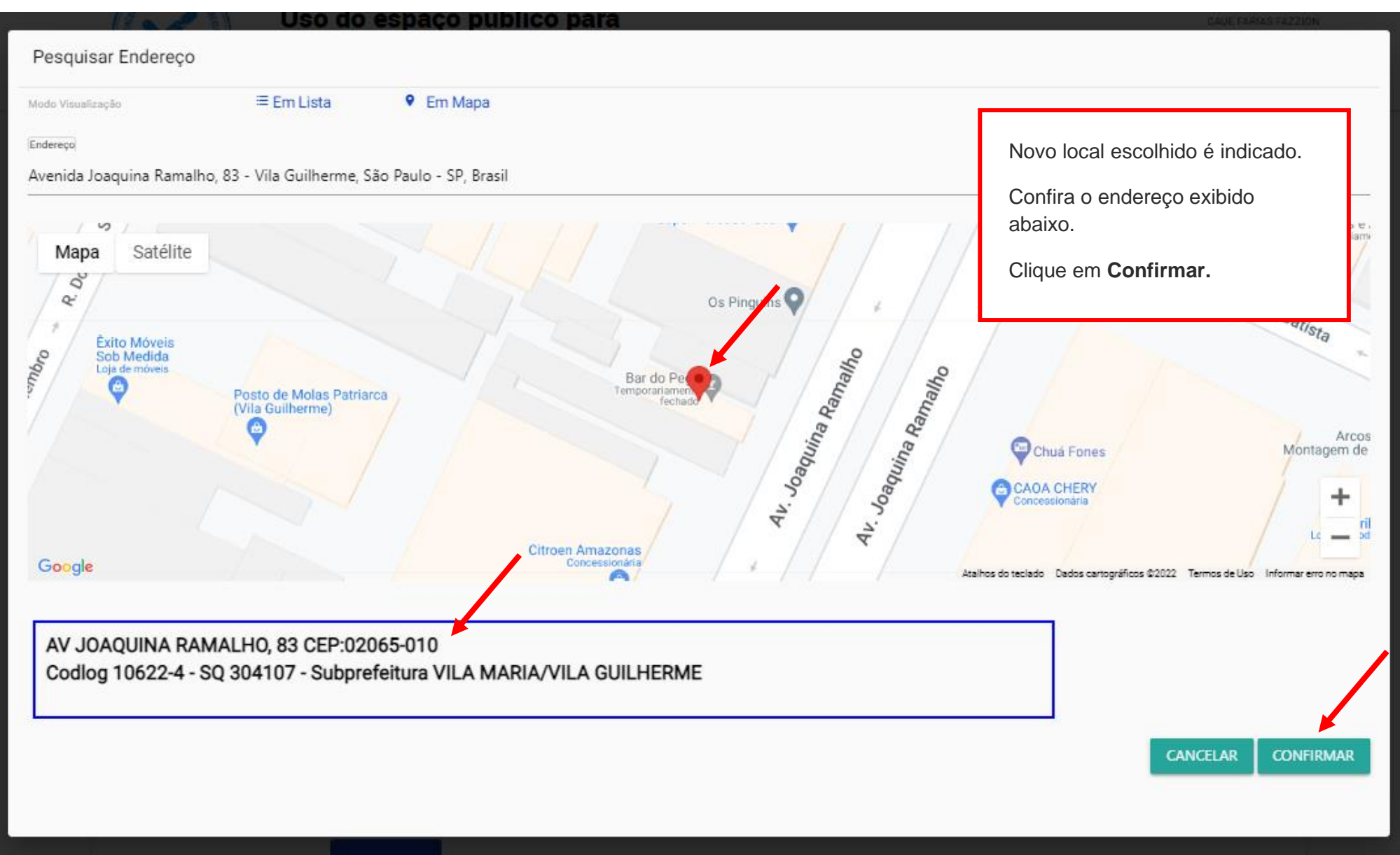

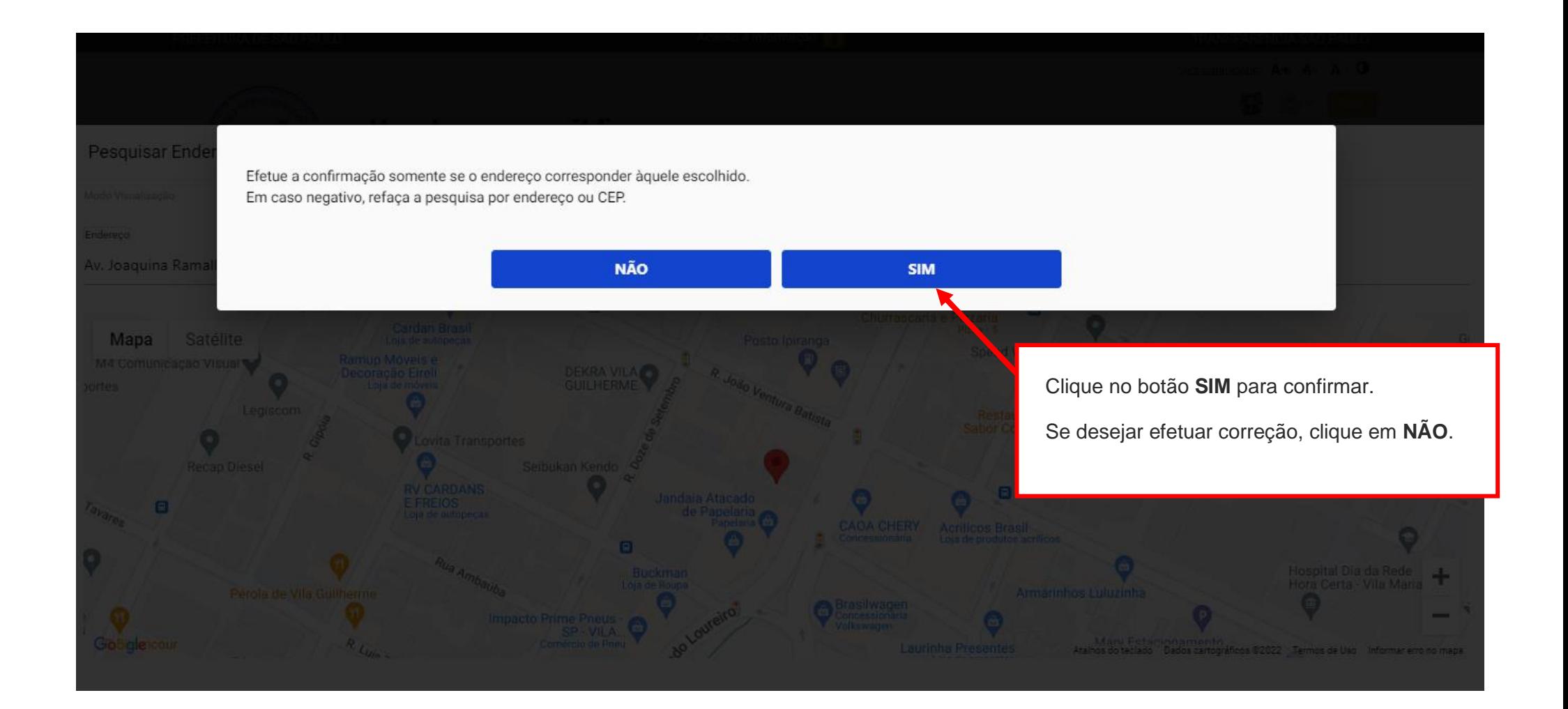

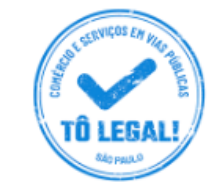

### Uso do espaço público para Comércio e Prestação de Serviços

 $\lambda$ 

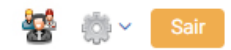

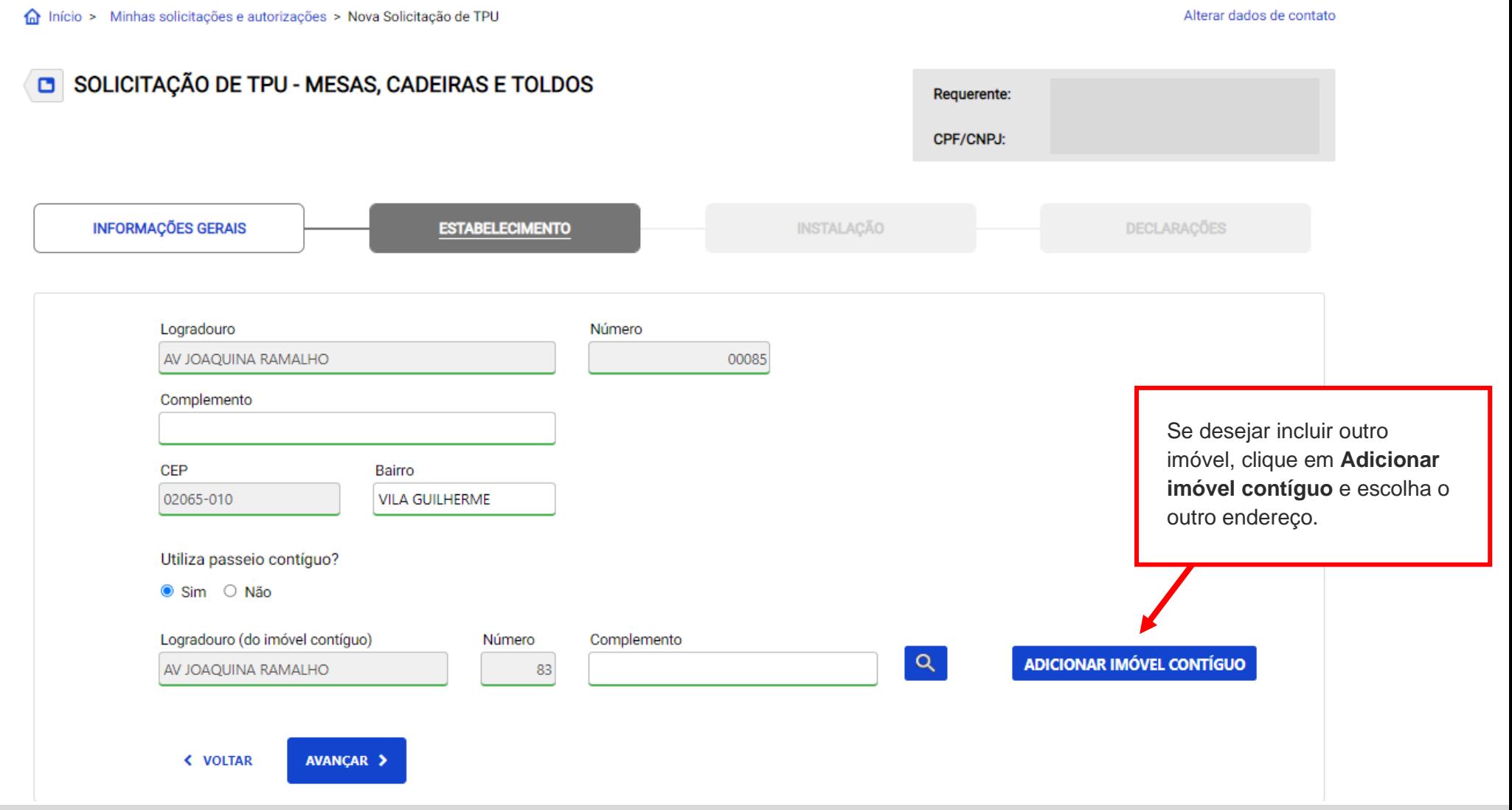

nicio > Minhas solicitações e autorizações > Nova Solicitação de TPU Alterar dados de contato SOLICITAÇÃO DE TPU - MESAS, CADEIRAS E TOLDOS Requerente: CPF/CNP.I: **INFORMAÇÕES GERAIS INSTALAÇÃO ESTABELECIMENTO DECLARACÕES** PARA TODAS AS INFORMAÇÕES A SEGUIR CONSIDERAR TAMBÉM A ÁREA OCUPADA NO IMÓVEL CONTÍGUO, QUANDO FOR O CASO: Quantidade Cadeiras Quantidade Mesas Informar as **áreas totais** e **quantidades totais de**  Largura da calçada i **mesas/cadeiras** que deseja instalar. **ATENÇÃO!** Possuirá toldo? Largura do toldo ○ Sim ○ Não Caso pretenda utilizar mais de uma frente do seu imóvel ou área em frente a imóvel vizinho, informe a somatória Área ocupada por mesa(s) e cadeira(s) das áreas e quantidades de mesas/cadeiras.Área ocupada por toldo(s) AVANÇAR > **< VOLTAR** 

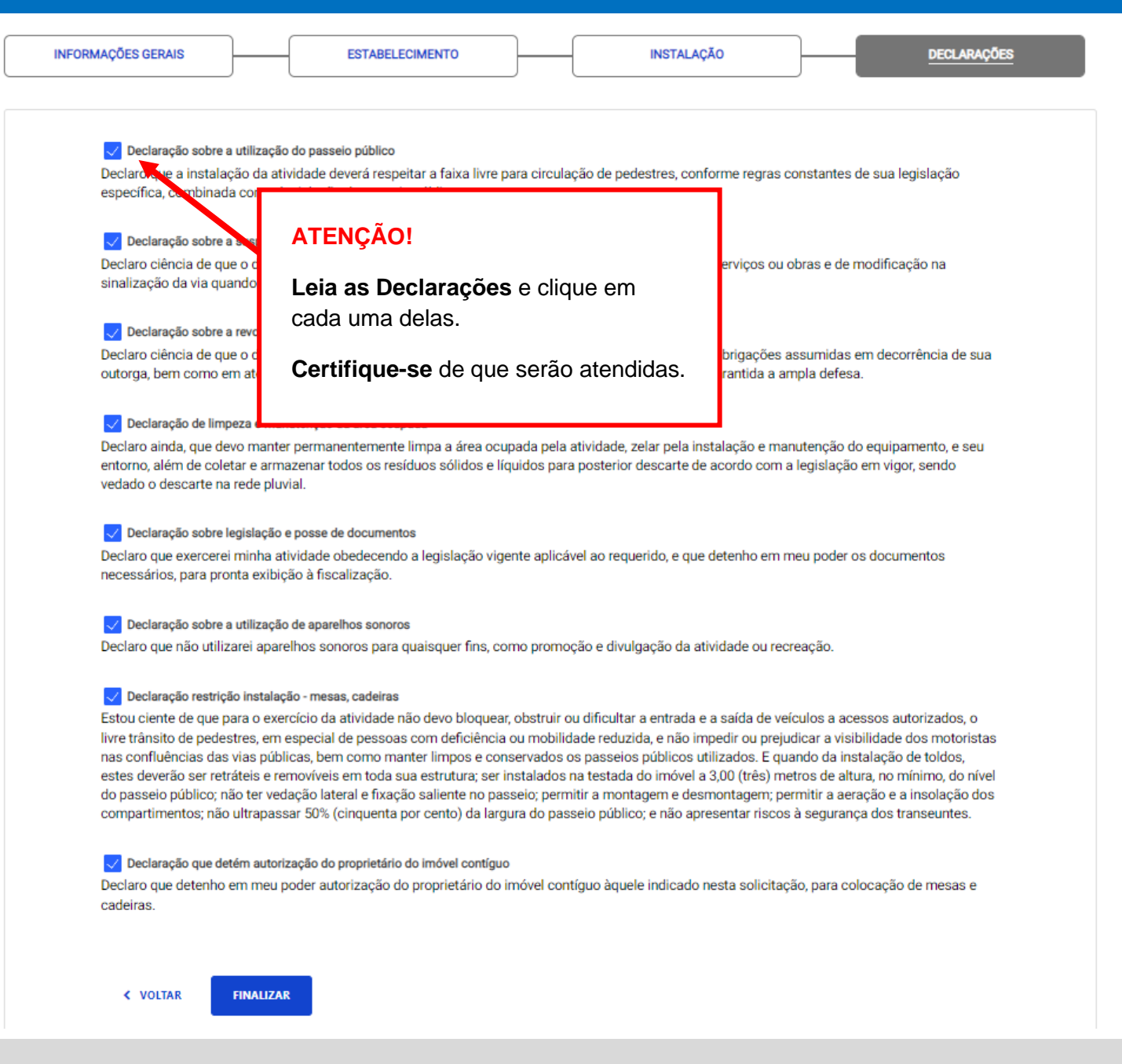

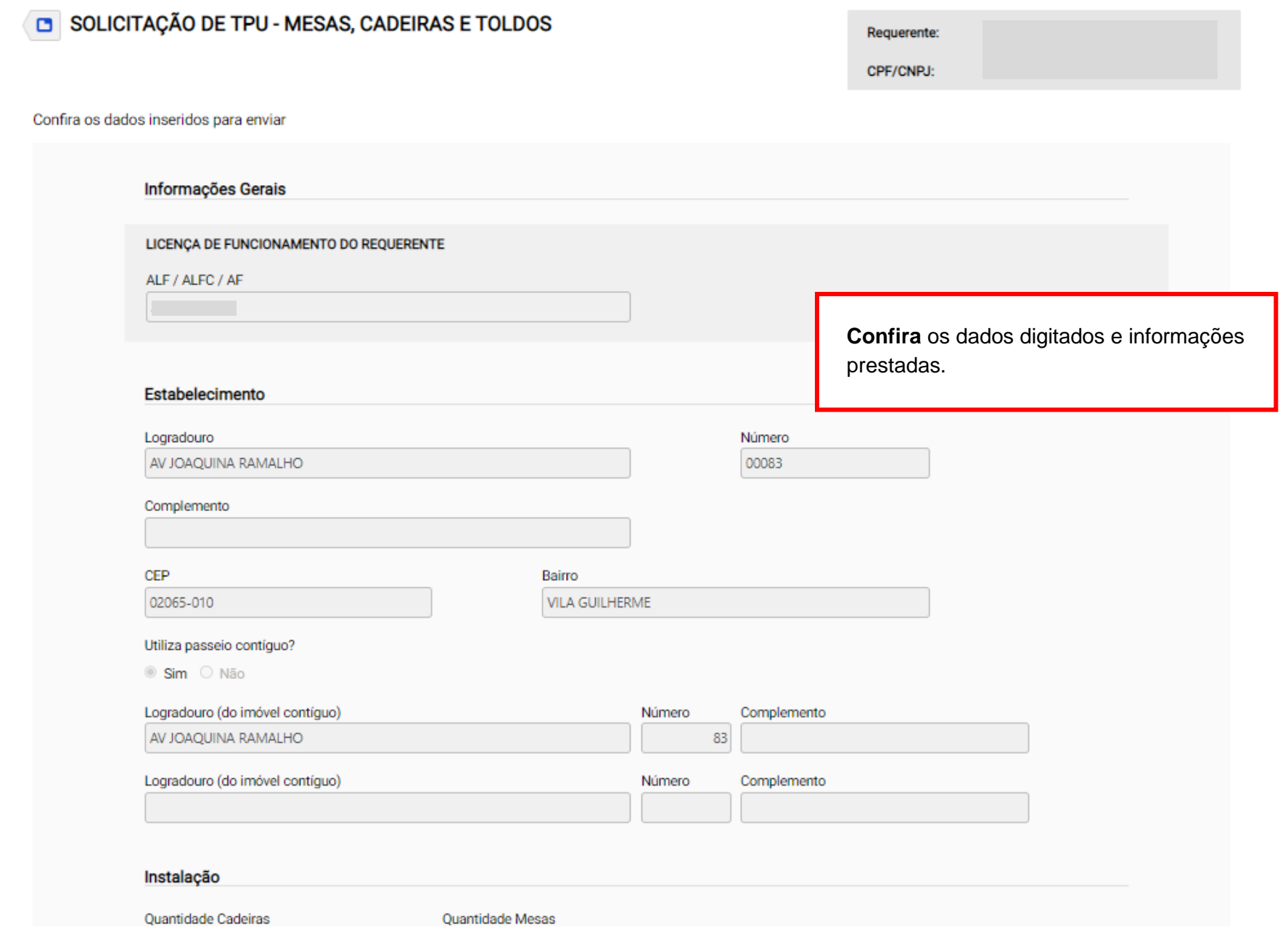

#### Declaração sobre a revogação a qualquer tempo

Declaro ciência de que o documento poderá ser revogado a qualquer tempo por descumprimento das obrigações assumidas em decorrência de sua outorga, bem como em atendimento ao interesse público, mediante regular processo administrativo, garantida a ampla defesa.

#### Declaração de limpeza e manutenção da área ocupada

Declaro ainda, que devo manter permanentemente limpa a área ocupada pela atividade, zelar pela instalação e manutenção do equipamento, e seu entorno, além de coletar e armazenar todos os resíduos sólidos e líquidos para posterior descarte de acordo com a legislação em vigor, sendo vedado o descarte na rede pluvial.

#### Declaração sobre legislação e posse de documentos

Declaro que exercerei minha atividade obedecendo a legislação vigente aplicável ao requerido, e que detenho em meu poder os documentos necessários, para pronta exibição à fiscalização.

#### Declaração sobre a utilização de aparelhos sonoros

Declaro que não utilizarei aparelhos sonoros para quaisquer fins, como promoção e divulgação da atividade ou recreação.

#### Declaração restrição instalação - mesas, cadeiras

**ENVIAR** 

< VOLTAR

Estou ciente de que para o exercício da atividade não devo bloquear, obstruir ou dificultar a entrada e a saída de veículos a acessos autorizados, o livre trânsito de pedestres, em especial de pessoas com deficiência ou mobilidade reduzida, e não impedir ou prejudicar a visibilidade dos motoristas nas confluências das vias públicas, bem como manter limpos e conservados os passeios públicos utilizados. E quando da instalação de toldos, estes deverão ser retráteis e removíveis em toda sua estrutura; ser instalados na testada do imóvel a 3,00 (três) metros de altura, no mínimo, do nível do passeio público; não ter vedação lateral e fixação saliente no passeio; permitir a montagem e desmontagem; permitir a aeração e a insolação dos compartimer (cinquenta por cento) da largura do passeio público; e não apresentar riscos à segurança dos transeuntes.

#### Declaração que detém autorização do proprietário do imóvel contíguo

Declaro que detenho em meu poder autorização do proprietário do imóvel contíguo àquele indicado nesta solicitação, para co

#### VALOR A PAGAR: R\$ 2.289,52

Após a emissão da Guia, a data prevista para vencimento é de 1 dia

#### Atencão!

Verifique o valor do preço público a ser pago e a data de vencimento da quia DAMSP antes de enviar a solicitação.

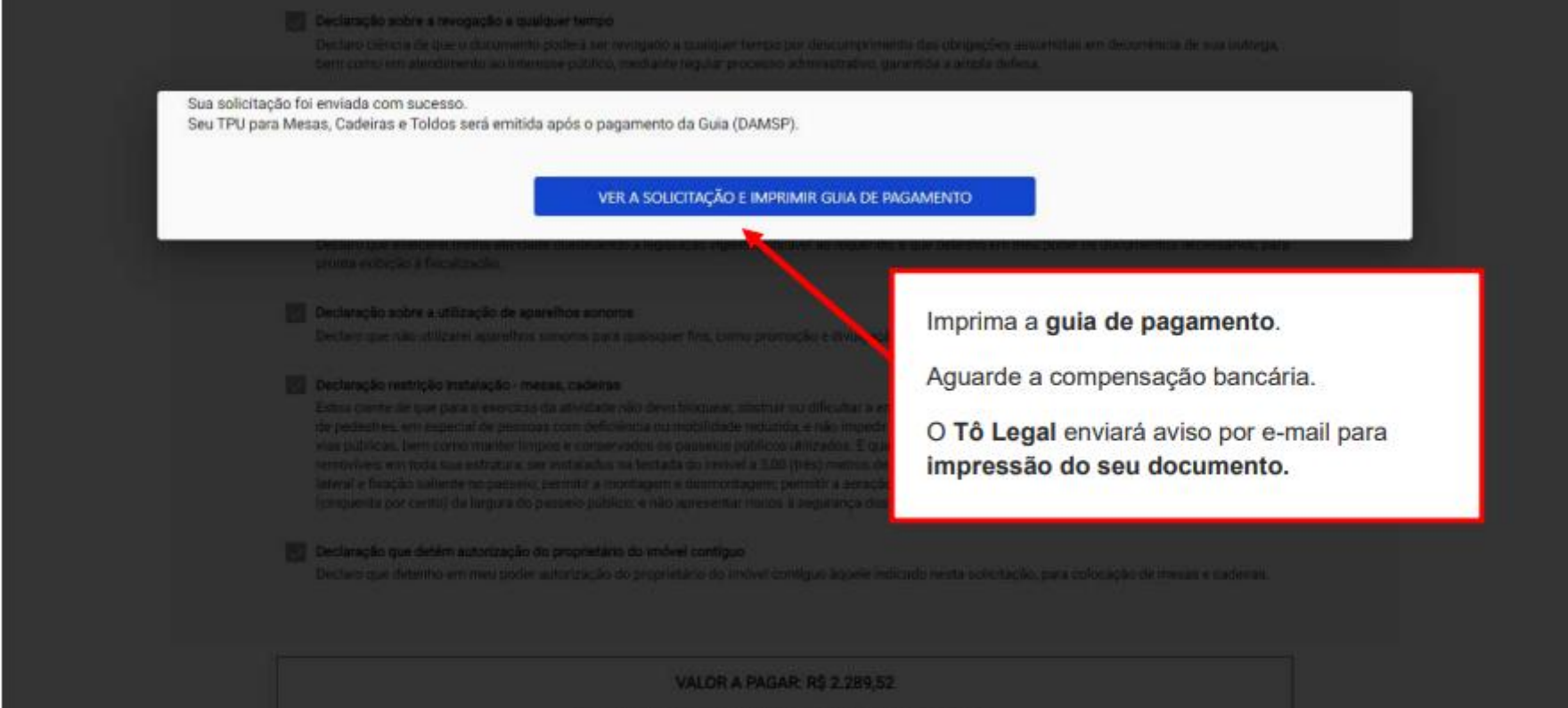

# **8. Solicitações enviadas**

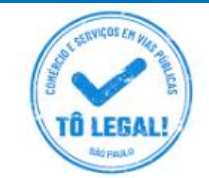

### Uso do espaço público para **Comércio e Prestação de Serviços**

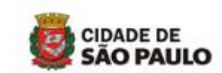

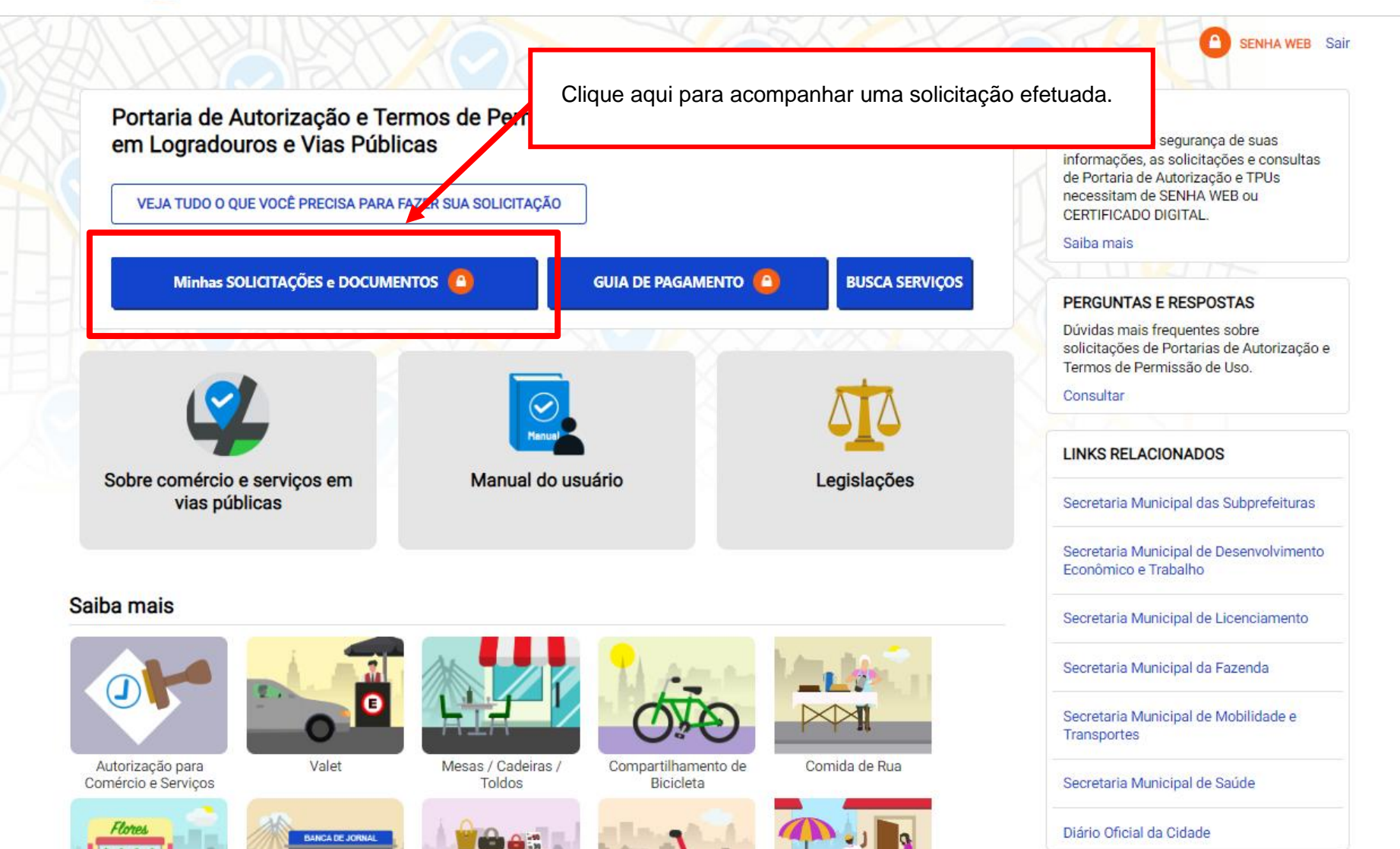

### **8. Solicitações enviadas**

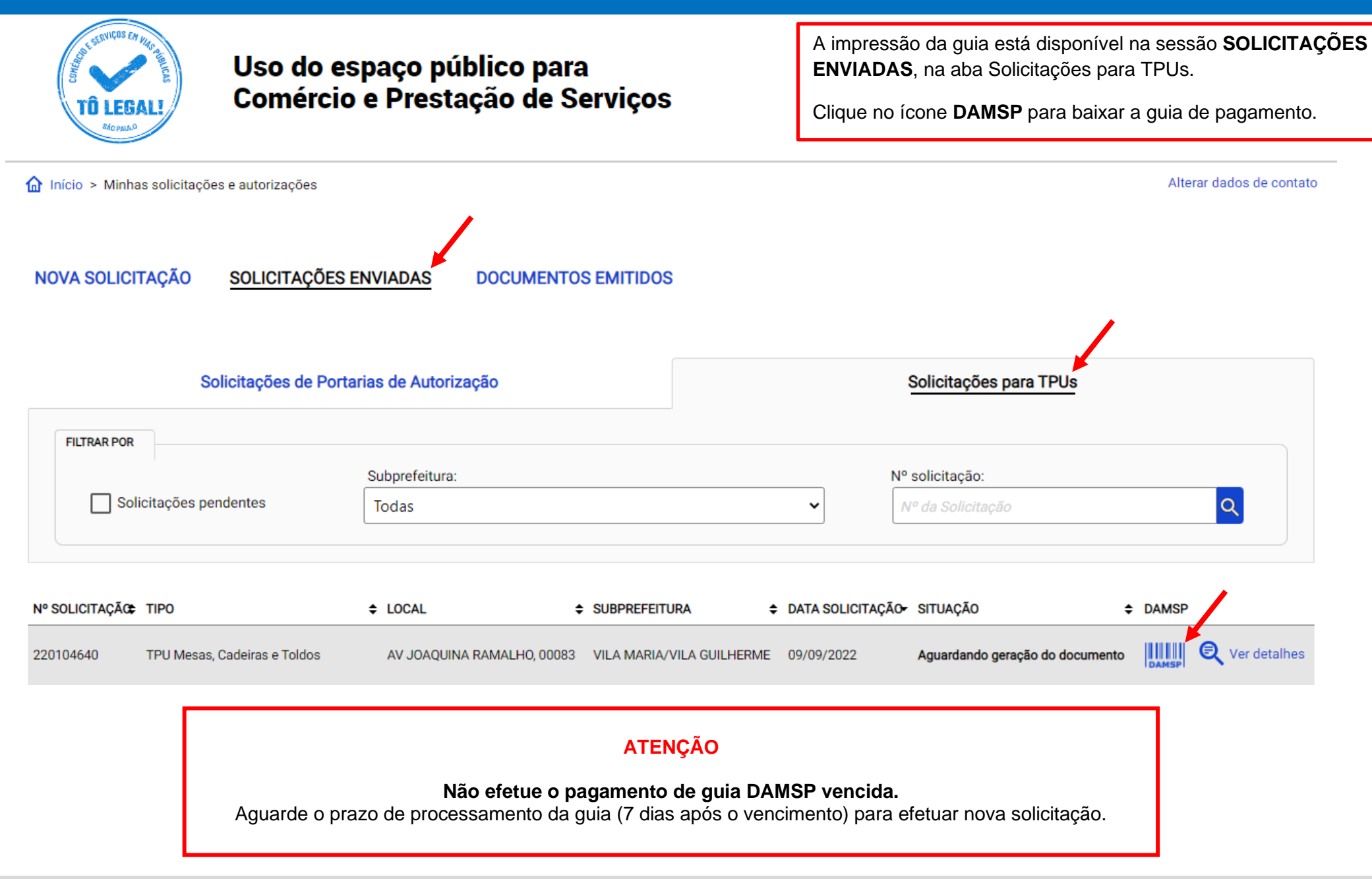

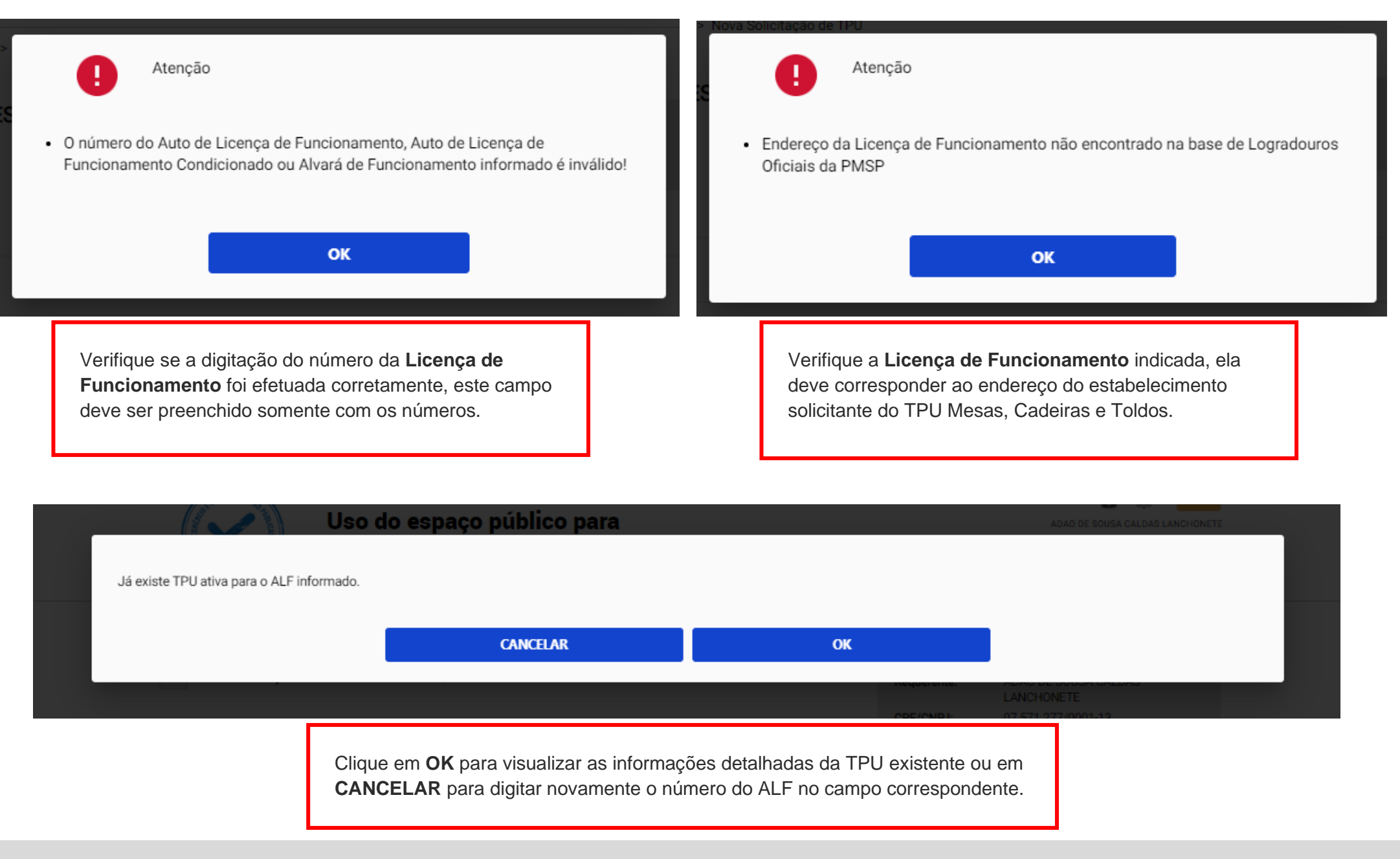

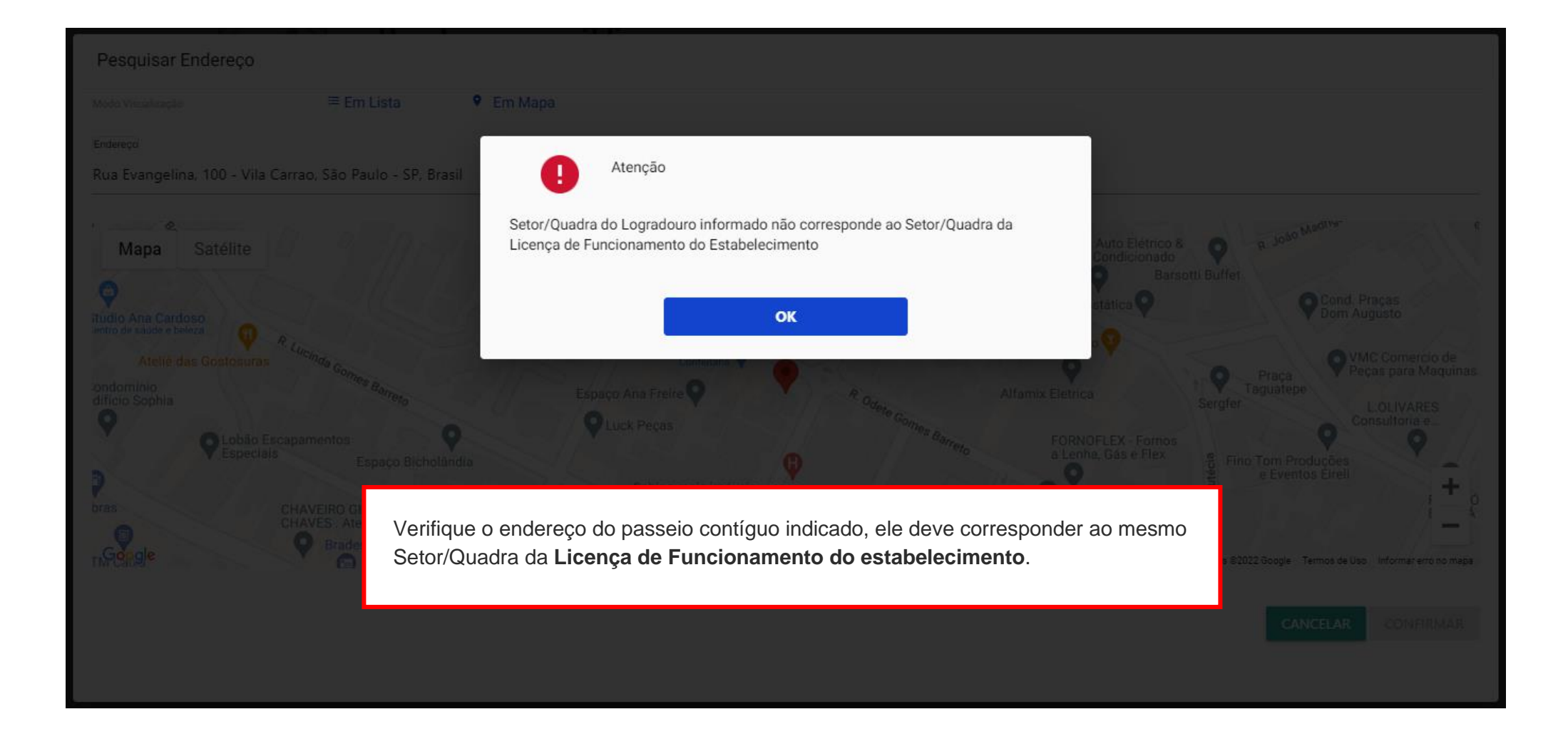

Que os aocumentos apresentados, em versão digital, quando necessário, correspondem ao original que mantenho em meu poder, para pronta apresentação quando solicitado. Estar ciente de

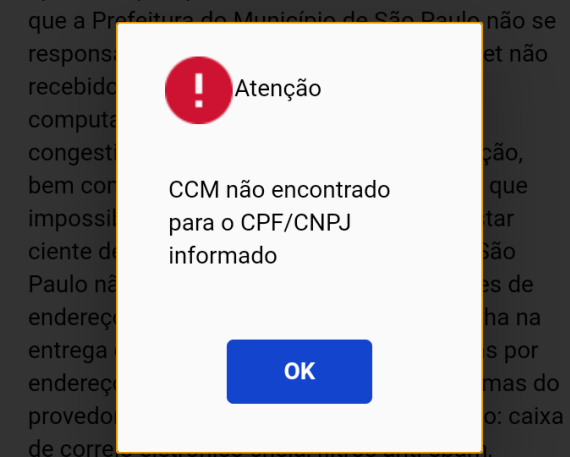

eventuais truncamentos ou qualquer outro problema de ordem técnica, sendo aconselhável sempre consultar o site da Prefeitura para verificar as informações que lhe são pertinentes.

Li e aceito os termos de responsabilidade quanto ao uso do sistema.

O **CPF/CNPJ** da senha web/certificado digital deve estar vinculado a um **CCM – Cadastro do Contribuinte Municipal**. Inscrição on-line: https://www.prefeitura.sp.gov.br/cidade/ secretarias/fazenda/servicos/ccm/

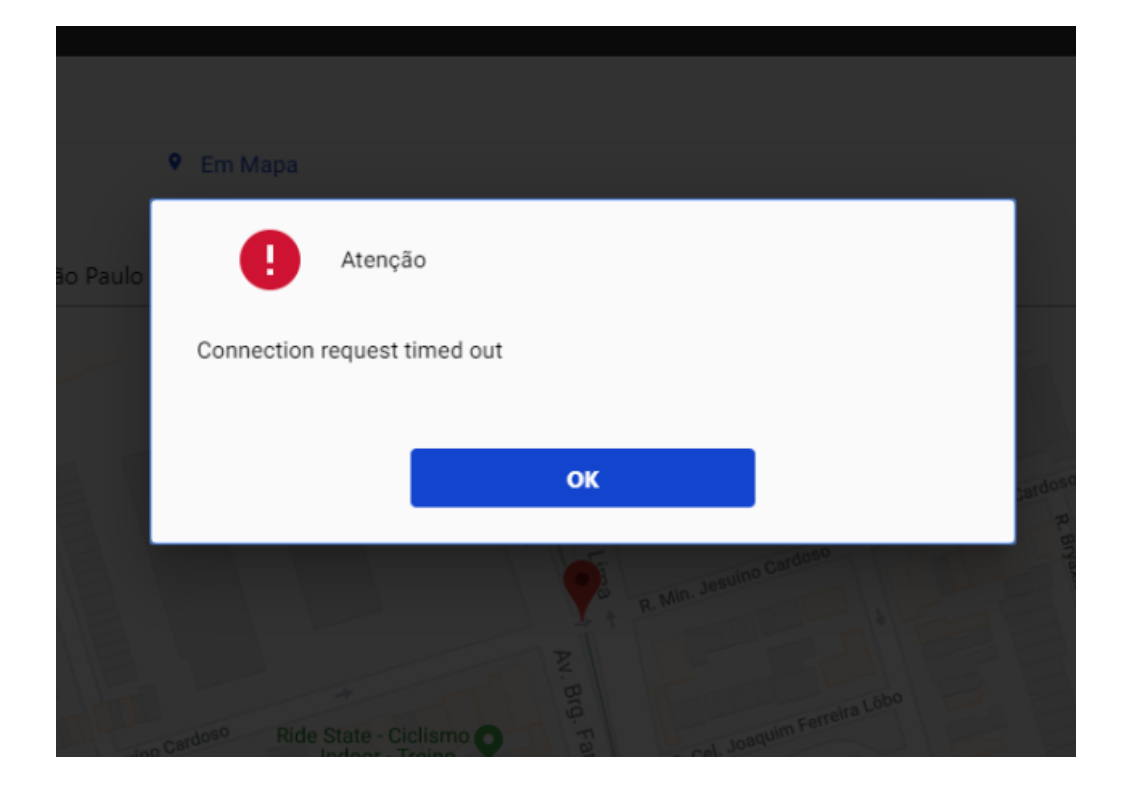

**Tente mais tarde.** A conexão deve estar lenta.

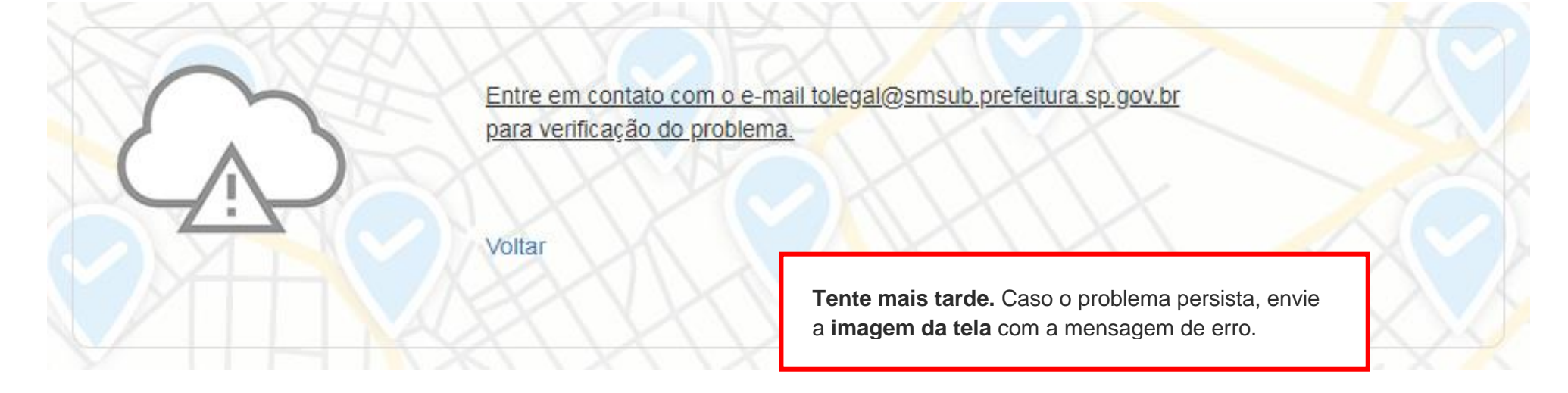

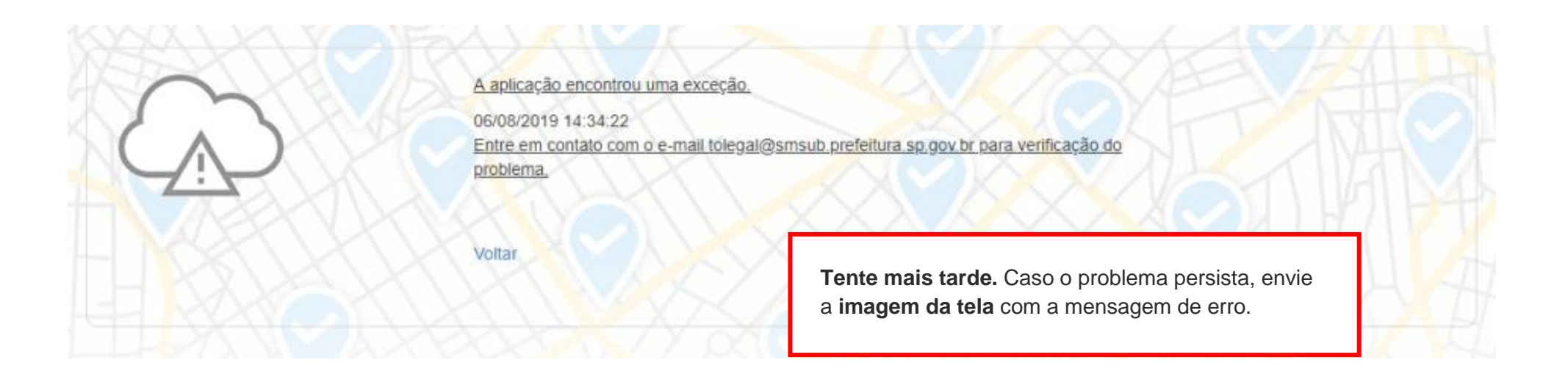

# **Contatos**

# Para autorizados e permissionários

[tolegal@smsub.prefeitura.sp.gov.br](mailto:tolegal@smsub.prefeitura.sp.gov.br)

Unidades do Descomplica <https://sp156.prefeitura.sp.gov.br/portal/descomplica>

### Praça de Atendimento das Subprefeituras

**ARICANDUVA/ CARRÃO/ FORMOSA** R. Atucuri, 699 CEP 03411-000

**CASA VERDE/ CACHOEIRINHA** Av. Ordem e Progresso, 1001 CEP 02518-130

**FREGUESIA Ó/ BRASILÂNDIA** Av. João Marcelino Branco, 95 CEP 02610-000

**ITAQUERA** R. Augusto Carlos Bauman, 851 CEP: 08210-590

> **M'BOI MIRIM** Av. Guarapiranga, 1695 CEP 04902-015

**PERUS/ ANHANGUERA** R. Ylídio Figueiredo, 349 CEP 05204-020

**SANTO AMARO** Praça Floriano Peixoto, 54 CEP 04751-030

**SÉ** R. Álvares Penteado, 49 CEP 01012-001

**BUTANTÃ** R. Ulpiano da Costa Manso, 201 CEP 05538-000

**CIDADE ADEMAR** Av. Yervant Kissajikain, 416 CEP 04657-000

**GUAIANASES** Rua Hipólito de Camargo, 479 CEP 08410-030

**JABAQUARA** Av. Engº Armando de Arruda Pereira, 2314 CEP 04309-011

> **MOOCA** R. Taquari, 549 CEP 03166-000

**PINHEIROS** Av. Nações Unidas, 7123 CEP 05425-070

**SÃO MATEUS** R. Ragueb Chohfi, 1.400 CEP 08375-000

**VILA GUILHERME/ VILA MARIA** R.General Mendes, 111 CEP 02127-020

**CAMPO LIMPO** R. N. Senhora do Bom Conselho, 59 CEP 05763-470

> **CIDADE TIRADENTES** Rua Juá Mirim, s/n CEP: 08490-800

**IPIRANGA** R. Lino Coutinho, 444 CEP 04207 000

**JAÇANÃ/TREMEMBÉ** Av. Luis Stamatis, 300 CEP 02260-000

**PARELHEIROS** Estr. Ecoturística de Parelheiros, 5252 CEP 04825-000

**PIRITUBA/JAGUARÁ** R. Dr. Carlos Alfrânnio da Cunha Matos, 67 CEP 05140-040

**SÃO MIGUEL PAULISTA** R. Ana Flora Pinheiro de Sousa, 76 CEP 08060-150

> **VILA MARIANA** R. José de Magalhães, 500 CEP 04026-090

#### **CAPELA DO SOCORRO**

R. Cassiano dos Santos, 499 CEP 04827-000

**ERMELINO MATARAZZO** Av. São Miguel, 5550 CEP 03871-100

**ITAIM PAULISTA** Av. Marechal Tito 3012 CEP: 08160-495

**LAPA** Rua Guaicurus, 1000 CEP 05033-002

**PENHA** R. Candapuí, 492 CEP 03621-000

**SANTANA/ TUCURUVI** Av. Tucuruvi, 808 CEP 02304-002

**SAPOPEMBA** Av. Sapopemba, 9.064 CEP 03988-010

**VILA PRUDENTE** Avenida do Oratório, 172 CEP 03220-000